#### STATISTICA ECONOMICA

Analisi delle serie storiche

### Che cos'è una serie storica?

È una sequenza temporale di osservazioni relative ad un determinato fenomeno! Dati orari, giornalieri, settimanali, mensili, trimestrali, annuali…

Ad esempio:

Serie del consumo mensile di energia elettrica dell'industria metalmeccanica nel Mezzogiorno dal 01/1987 al 12/1990 (48 mesi)

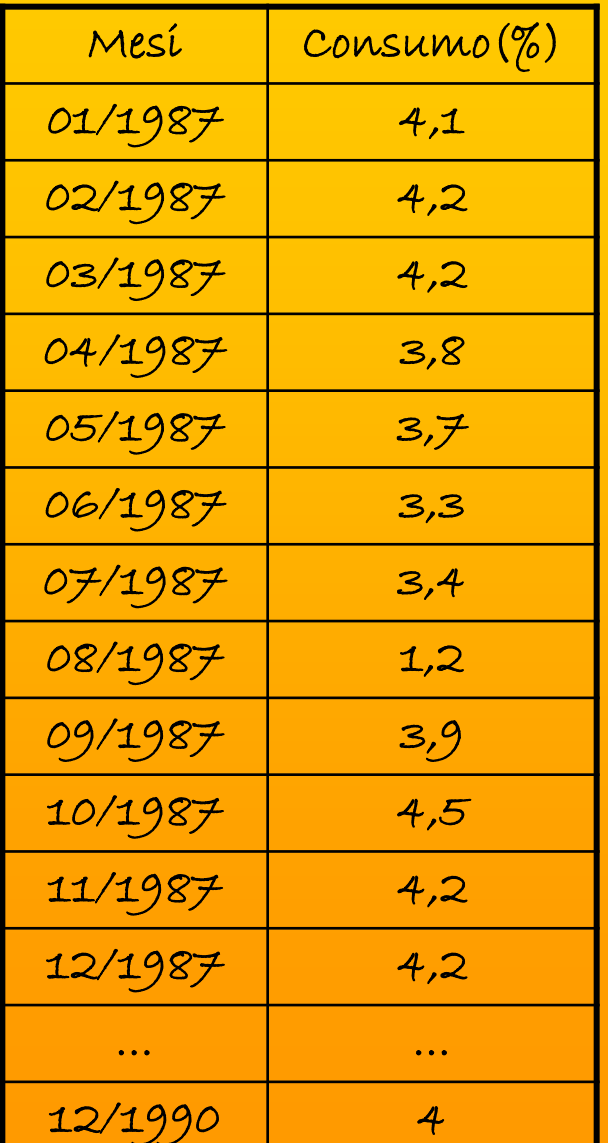

#### Scopo dell'analisi delle serie storiche:

Ricercare e definire una struttura sottostante ad un certo insieme di dati per cercare di estrapolarne una previsione per il futuro

È necessario applicare una metodologia che consenta di separare il modello che genera la serie storica dagli errori casuali, individuando nei dati un insieme di componenti tali da poter essere scomposte.

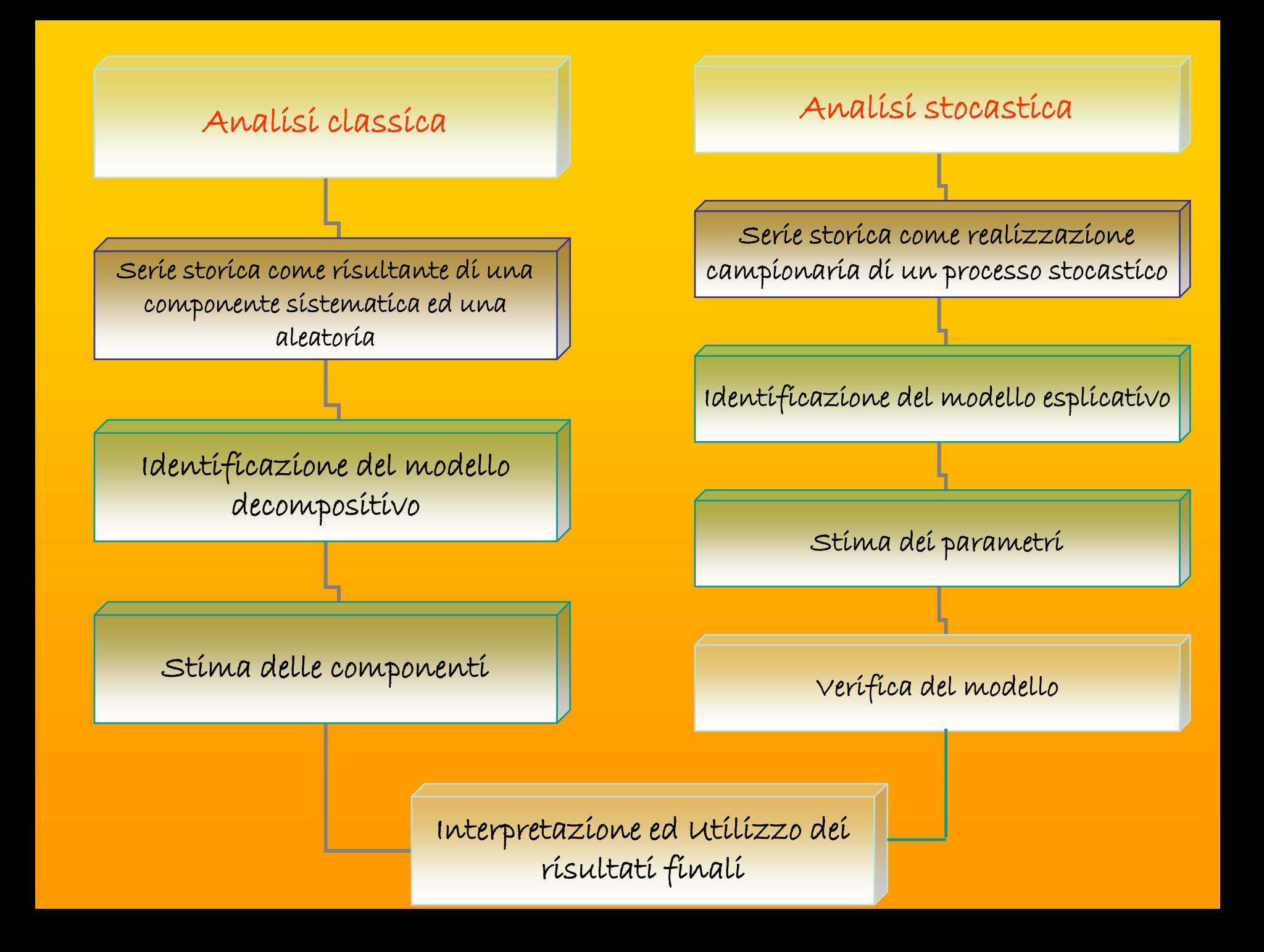

#### SVANTAGGI

Aggregazione di una componente deterministica (interpretabile) e di una casuale (residuale, non esplicitabile)

#### Analisi classica Analisi stocastica

Realizzazione di un processo stazíonarío…trattamento preliminare della serie

#### Serie trimestrale delle vendite di un prodotto farmaceutico

L'analisi statistica di una serie storica parte dalla rappresentazione grafica delle informazioni presenti in una successione temporale di dati che prevede: In ascissa il tempo In ordinata le osservazioni del fenomeno ordinate secondo gli istanti temporali considerati…e, pertanto…

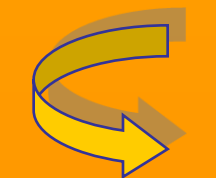

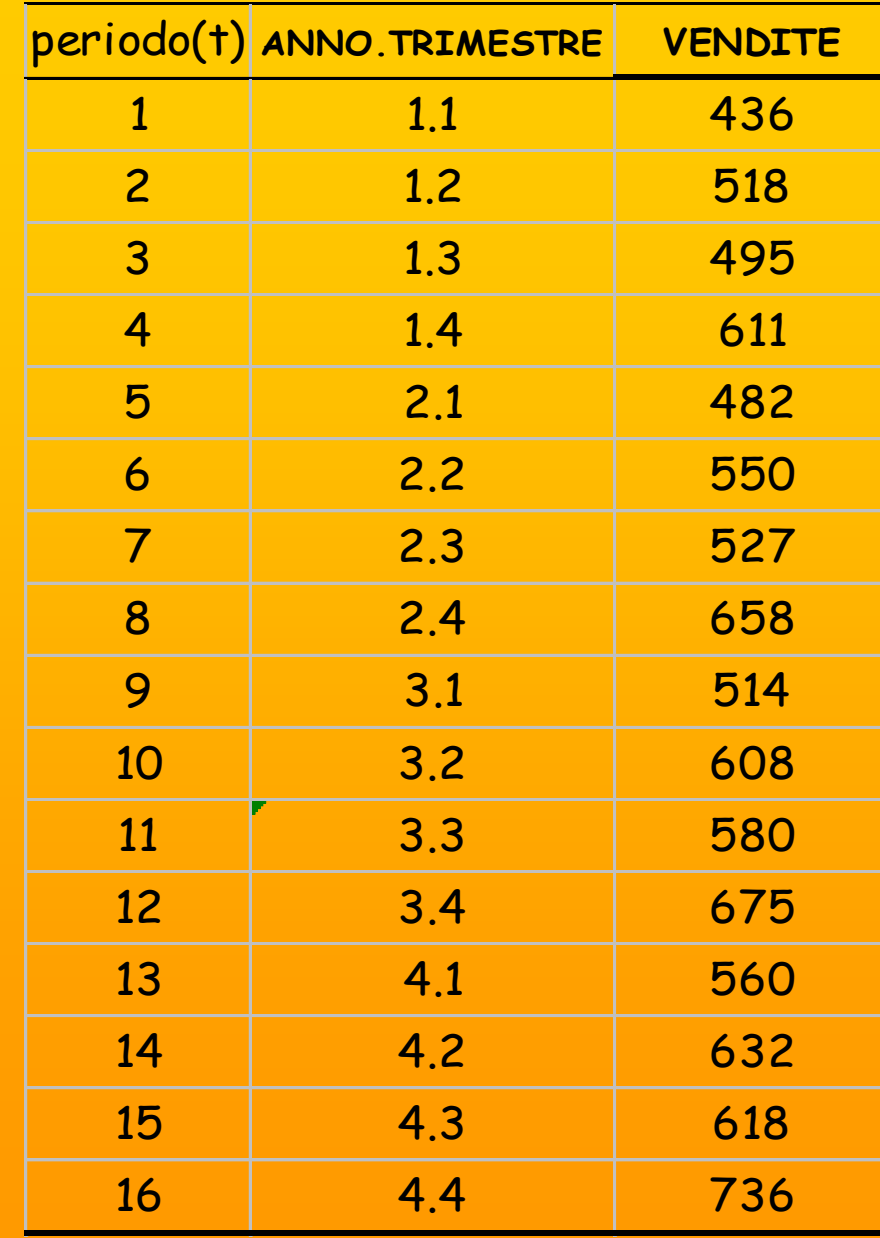

Fonte: Molteni

#### RAPPRESENTAZIONE GRAFICA

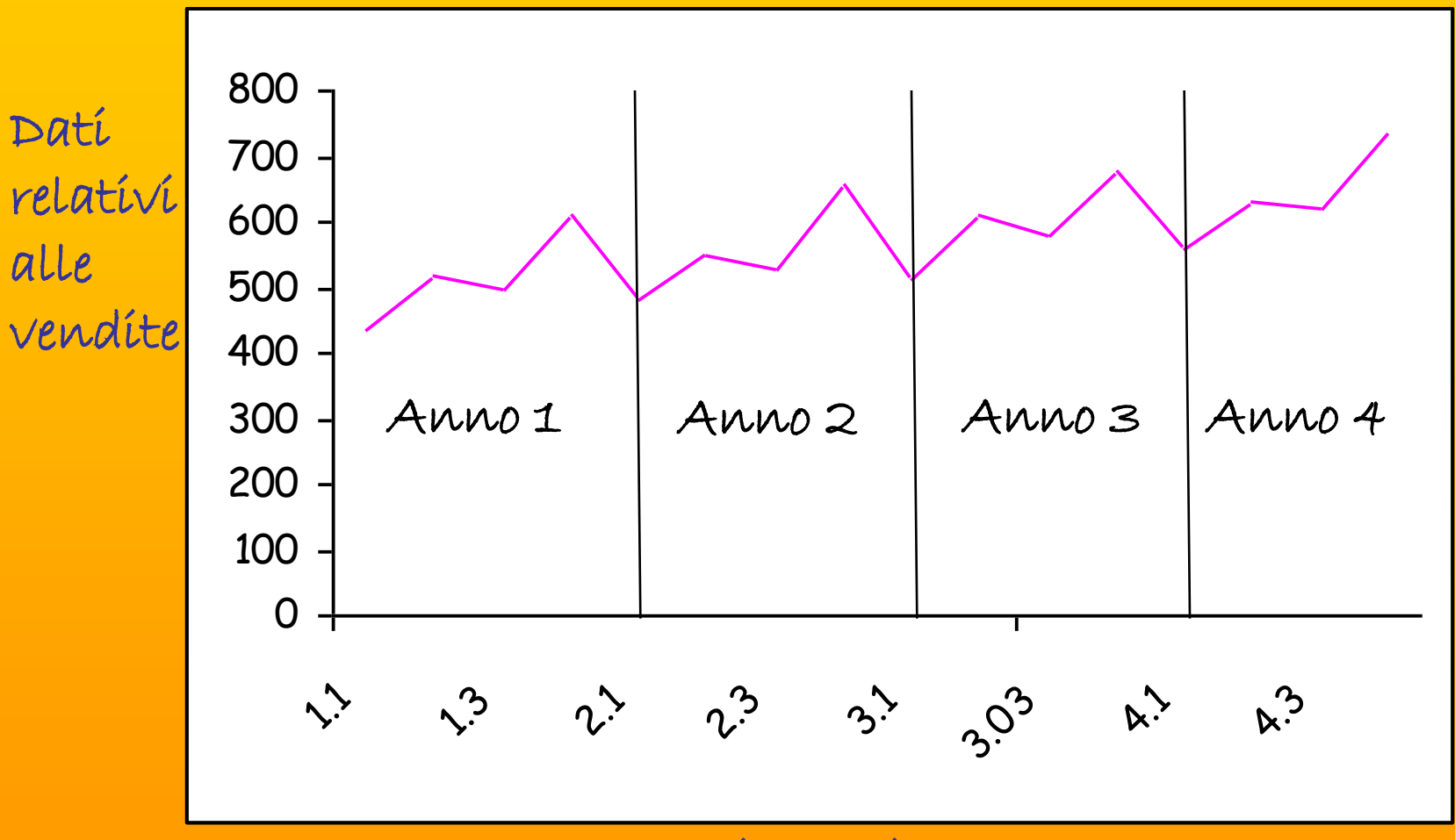

trimestri

#### Dall'esame del grafico…

È individuabile una componente di crescita tendenziale delle vendite, definita "TREND"

È individuabile una componente stagionale delle vendite che si verifica l'ultimo trimestre di ogni anno!

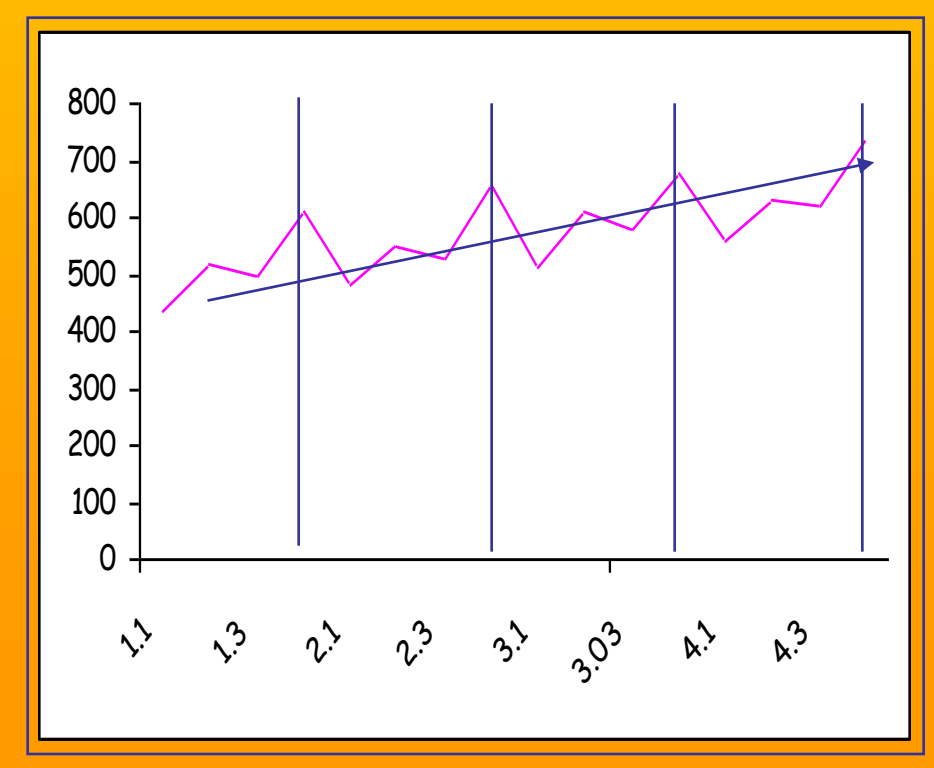

#### Qualche considerazione…

Tuttavia, nei casi in cui non sono così marcate queste componenti di trend e stagionalità, può risultare difficile individuarle e separarle adeguatamente mediante un esame grafico…l'ispezione grafica fornisce solo un'idea qualitativa dell'andamento della serie, per evitare scomposizioni troppo soggettive è necessario ricorrere ad un modello che fornisca un'analisi quantitativa delle caratteristiche della serie stessa.

La logica alla base dell'analisi classica di una serie storica risiede nell'idea di poter ipotizzare che la serie sia il risultato della sovrapposizione di diverse componenti elementari, legate a differenti determinazioni del trend.

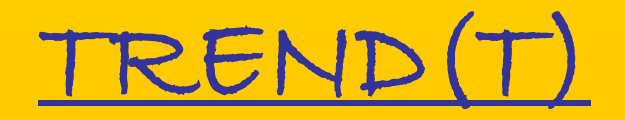

È il movimento di fondo che caratterizza l'andamento temporale del fenomeno nel medio-lungo periodo. Il TREND di un fenomeno è una linea che traccia l'andamento evolutivo della serie.

### CICLO (C)

È una componente oscillatoria

FLUTTUAZIONI TIPICHE DEI SISTEMI ECONOMICI (cause strutturali), caratterizzati da una fase di espansione, simultanea di più settori, seguita da una fase di contrazione.

È periodica, ha un'ampiezza costante, ma non ha cadenza regolare (un ciclo può iniziare con una periodicità di 3 anni, seguire con una di  $\neq$  e concludersi con una di  $5$ )

### TREND-CICLO(TC)

Nelle analisi economiche risulta rilevante la stima del TREND-CICLO.

È possibile ottenere Informazioni istantanee sul trend-ciclo, attraverso confronti tra il dato corrente e quello dello stesso periodo (mese o trimestre) dell'anno precedente.

### STAGIONALITA'(S)

Fluttuazioni periodiche a cadenza regolare (settimanali, mensili, trimestrali) prodotte da fattori ricorrenti di natura sociale e/o naturale .

# Rappresentazione grafica

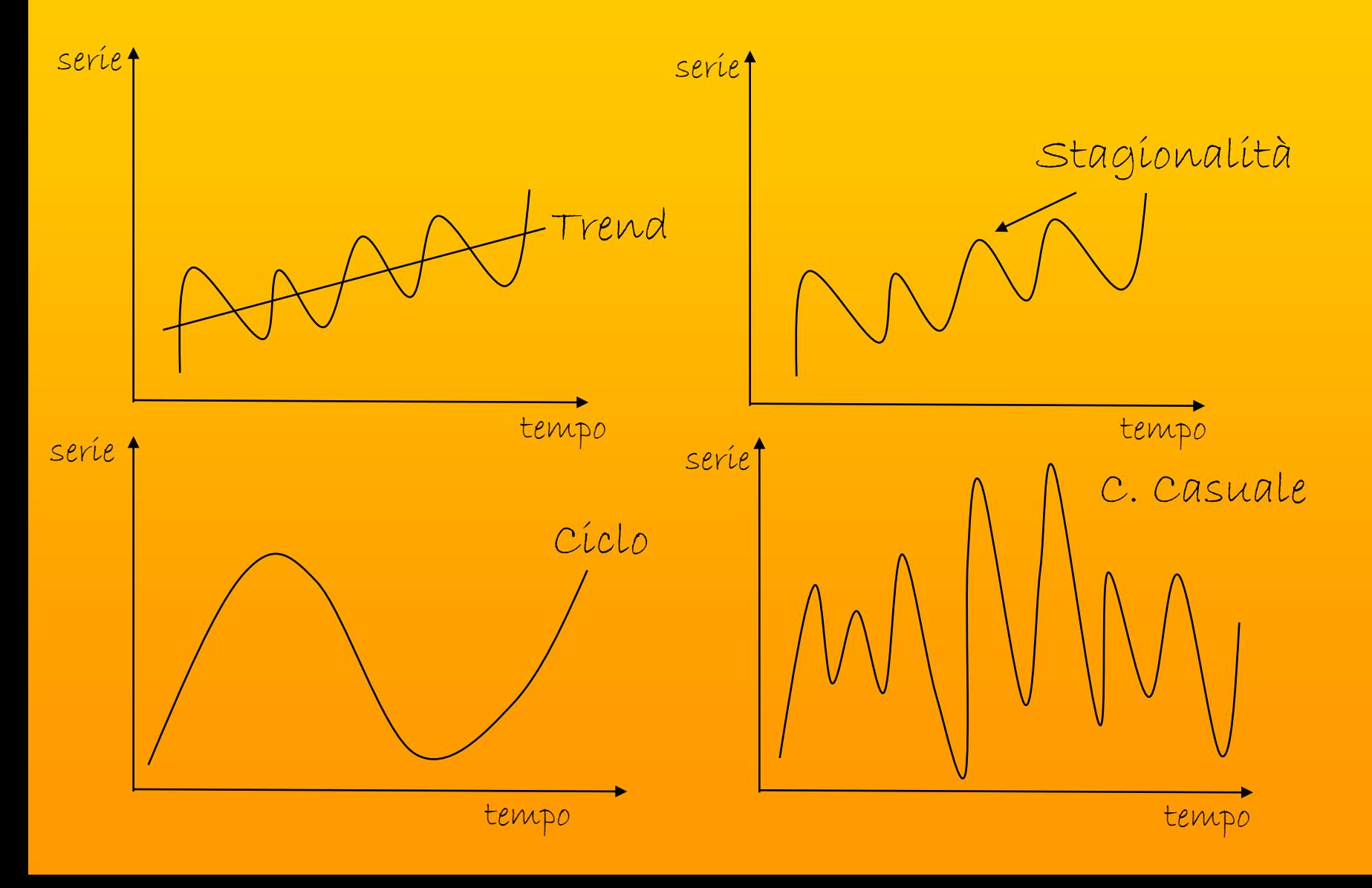

### COMPONENTE ERRATICA (A)

Definita anche residuo, rappresenta tutto ciò che non è considerato dalle componenti precedenti.

Costituisce, pertanto, un elemento casuale, non prevedibile direttamente dalle analisi temporali di un fenomeno.

#### Modelli di aggregazione delle componenti:

Per combinare queste diverse componenti vengono, generalmente, utilizzate due diverse regole di aggregazione secondo il:

A) Modello additivo (con stagionalità additiva)

B) Modello moltiplicativo (con stagionalità moltiplicativa)

# Approccio classico

Secondo il modello additivo, una serie storica è il risultato dell'aggregazione (scomposizione) delle seguenti componenti (per cíascun valore della seríe "X<sub>i</sub>"):

$$
x_i = \underbrace{\tau_i + c_i + s_j}_{1}
$$

deterministiche stocastica  $T =$  trend (lungo período),  $C =$  cíclo,  $S =$  stagionalità,  $A =$ componente erratica (breve periodo)

S è indipendente da T!

T, <sup>C</sup> <sup>e</sup> <sup>S</sup> sono componenti deterministiche, mentre <sup>A</sup> è la componente stocastica!

<sup>X</sup>i<sup>è</sup> l'osservazione di un fenomeno che si desidera prevedere

### Altri metodi di scomposizione

Scomposizione della serie secondo il modello moltiplicativo (si trasforma in un modello add.vo se si considera log(xi)):

$$
X_i = T_i * C_i * S_i * A_i
$$

S dipende da T: tende ad aumentare per trend crescenti ed a ridursi per T decrescenti

Modello misto con stagionalità additiva:

$$
x_i = (\tau_i * c_i) + s_i + A_i
$$

Modello misto con componente casuale additiva:

 $Xi = (T_i * C_i * S_i) + Ai$ 

# Trend & stagionalità

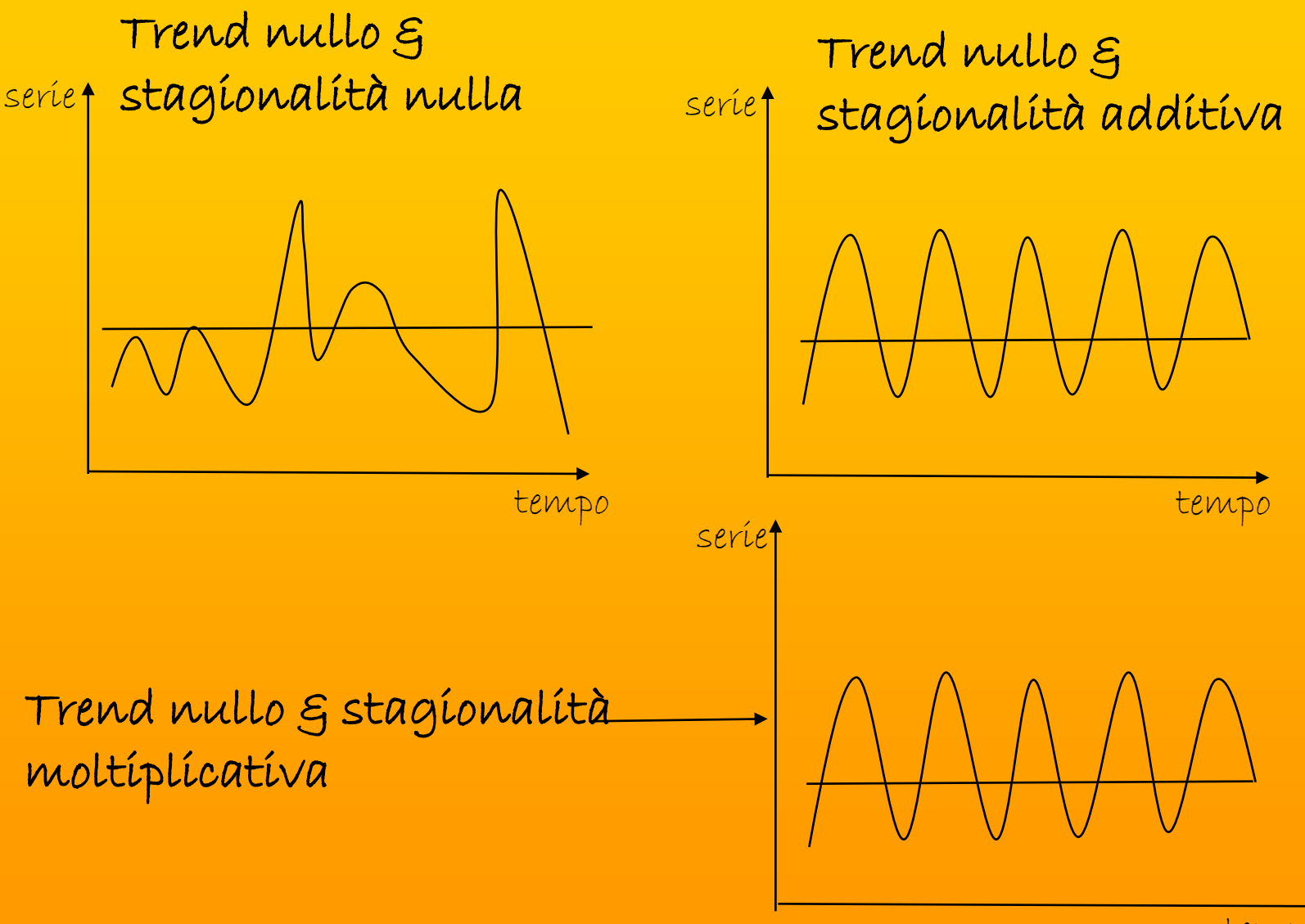

tempo

# Trend & stagionalità

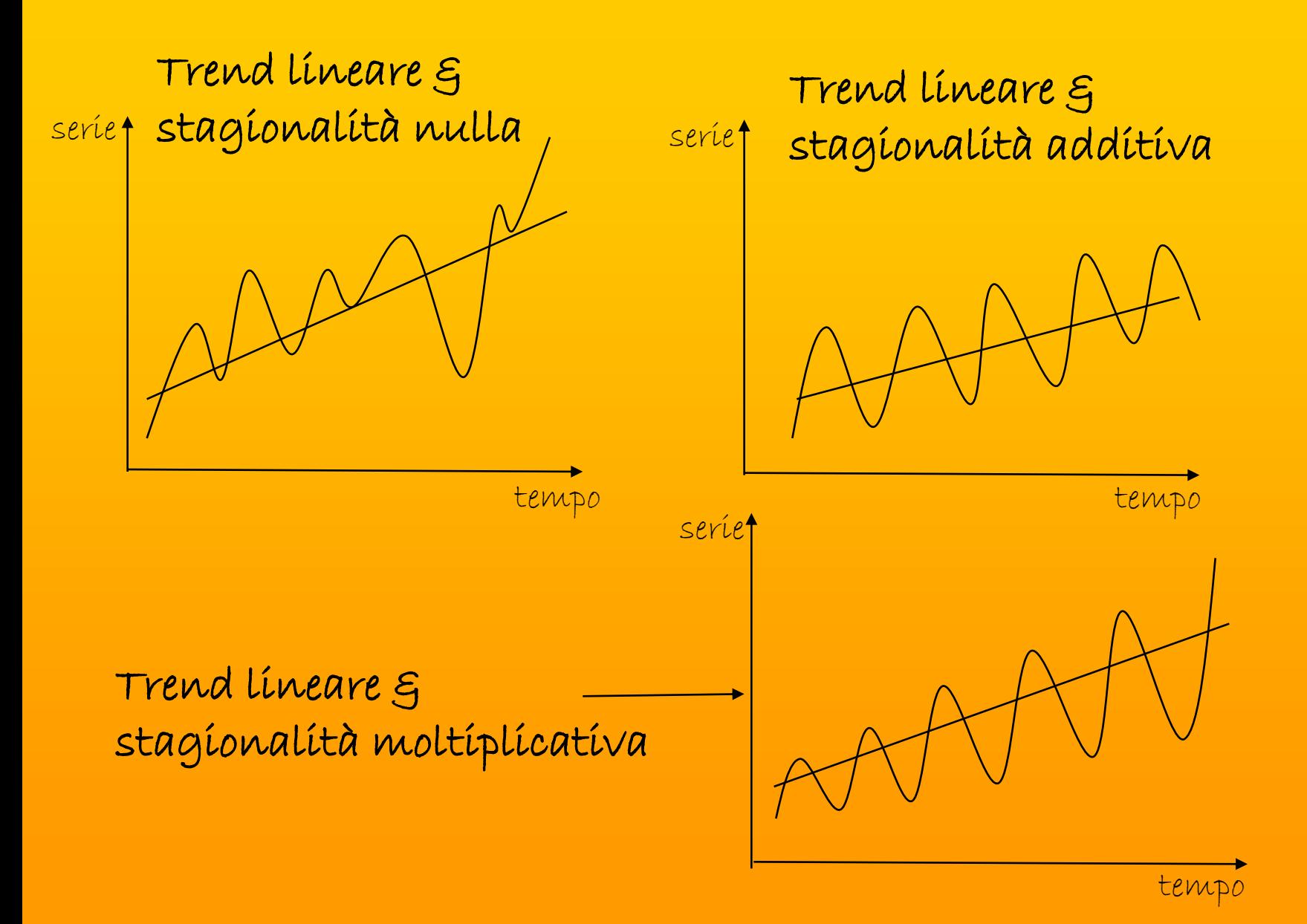

# Trend & stagionalità

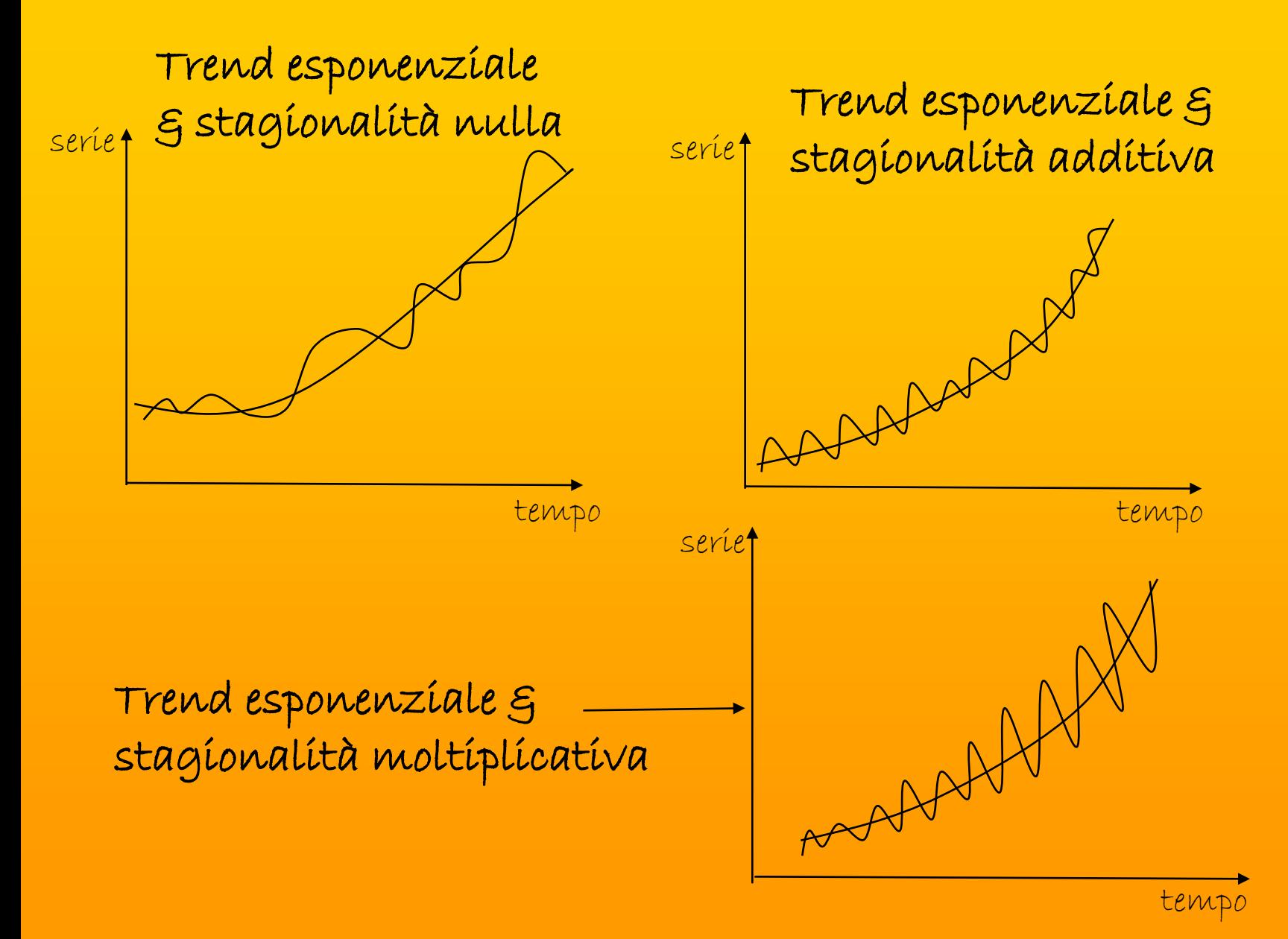

STIMA DELLA COMPONENTE TREND-CICLO E DELLA STAGIONALITA'

Stabilita la natura del legame (additivo/moltiplicativo) tra le singole componenti, l'approccio decompositivo si suddivide nelle seguenti fasi:

- a) Ricerca del trend-ciclo (mediante applicazione medie mobili)
- b) Verifica presenza (analisi della varianza) e tipologia (variabile/costante) di stagionalità
- c) Rapporti lordi e netti di stagionalità
- d) Destagionalizzazione dati
- e) Perequazione(eventuale) del trend-ciclo con funzione polinomiale

Il primo passo per la scomposizione di una serie storica è l'individuazione del TC attraverso l'utilizzo delle medie mobili

Le medie mobili sono medie aritmetiche di k osservazioni successive, i cui termini cambiano di volta in volta.

REGOLA

Se il numero di termini <sup>K</sup> è dispari si ha una media mobile

centrata:

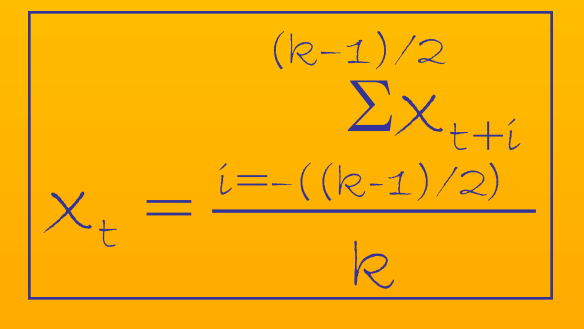

Se il numero di termini <sup>K</sup> è pari si ha una media mobile non centrata; è, in sintesi, una media a. ponderata su k+1 termini:

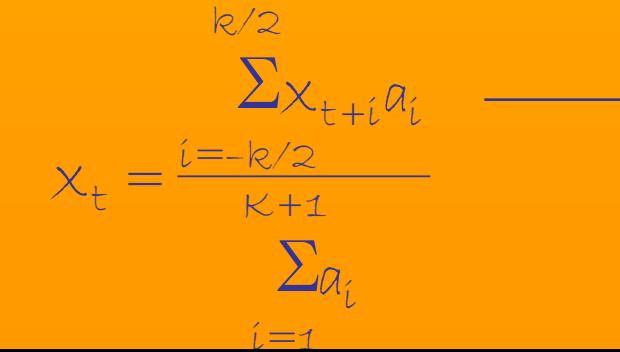

ai assume GENERALMENTE valore 1 per i valori estremi e 2 per i rimanenti

Poiché una media mobile calcolata su un numero di termini pari (ad esempio k=12, stagionalità annuale) non è centrata suí datí, ma cade al centro tra íl 6º e íl 7º dato, è necessario centrarla, calcolandola su <sup>13</sup> termini, dando un minor peso ai dati estremi rispetto <sup>a</sup> quelli centrali …

$$
MM_{12} = \underbrace{(1 * x_{t-c}) + (2 * x_{t-c}) + \dots + (2 * x_t) + \dots + (2 * x_{t+c}) + (1 * x_{t+c})}{2 * 12}
$$

… oppure è possibile calcolare una media aritmetica di due medie mobili consecutive, di <sup>12</sup> termini ciascuna (formula di Wagemann-Macaulay)

Le medie mobili vengono calcolate per destagionalizzare i dati

Una volta eliminata la componente stagionale , rimane la componente trend, quella ciclica (che insieme alla precedente viene considerata come unica componente =TC) e la componente erratica

Il numero di termini k su cui viene calcolata la media mobile <sup>è</sup> uguale al periodo con cui si manifesta la stagionalità…riprendendo l'esempio precedente delle vendite farmaceutiche, la stagionalità si manifestava l'ultimo trimestre di ogni anno…Pertanto k= <sup>4</sup>

Se la stagionalità si verifica in corrispondenza dello stesso mese di diversi anni: k=12

### Stima del modello per il consumo di energia:

La prima fase richiede l'individuazione del TC attraverso la stima delle medie mobili…

#### Medie mobili (punto a)

Si sostituisce ai singoli valori osservati la media dei valori adiacenti

Il numero dei termini k da prendere in considerazione, di volta in volta, corrisponde al periodo delle variazioni stagionali

Obiettivo: riduzione delle fluttuazioni di ampiezza maggiore

Esempio: la stagionalità è presente nei valori relativi ai mesi di agosto di ogni anno!  $k/2$ 

Quindi: K=12(pari)

 $\sum_{\mathcal{A}_\ell}$  $\sum_{\mathsf{X}_{\mathsf{t}+\mathsf{i}}}\mathsf{a}_{\mathsf{i}}$  $K+1$  $i = 1$  $i = -k/2$  $x_t =$ 

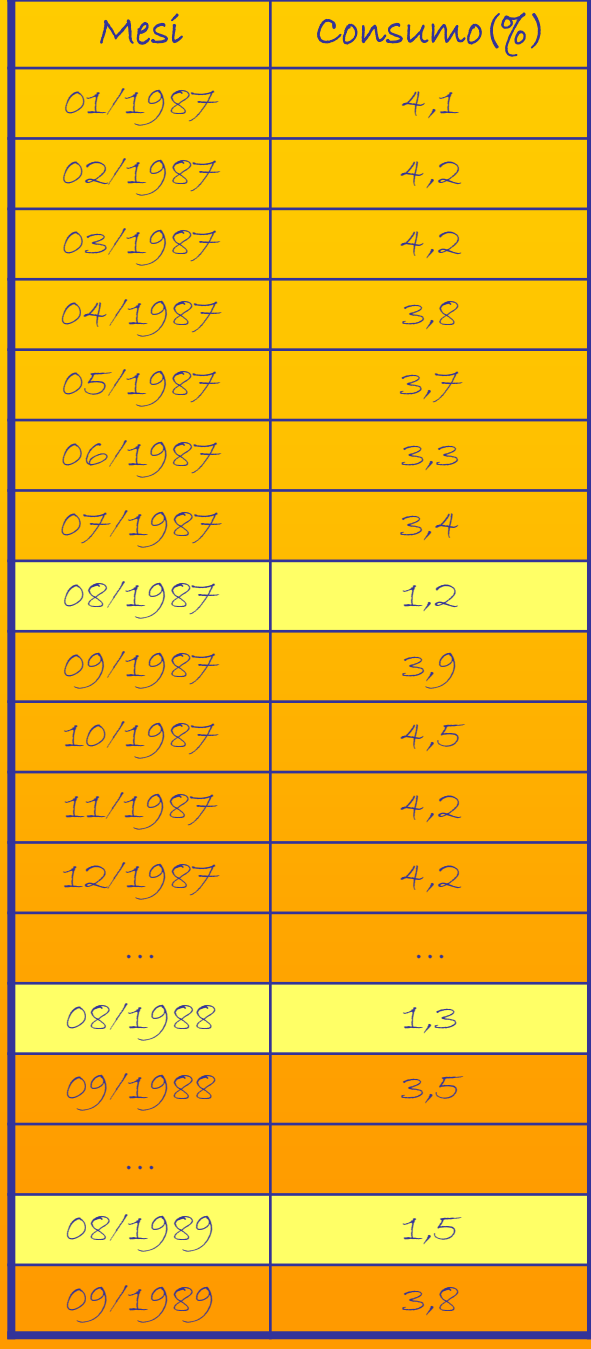

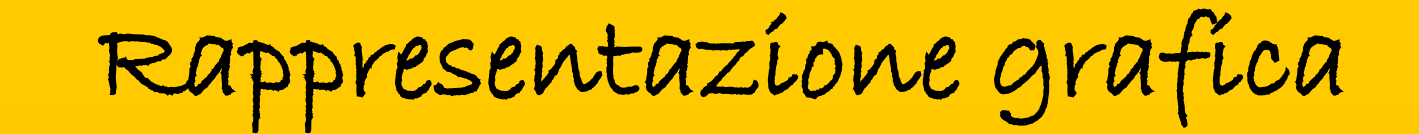

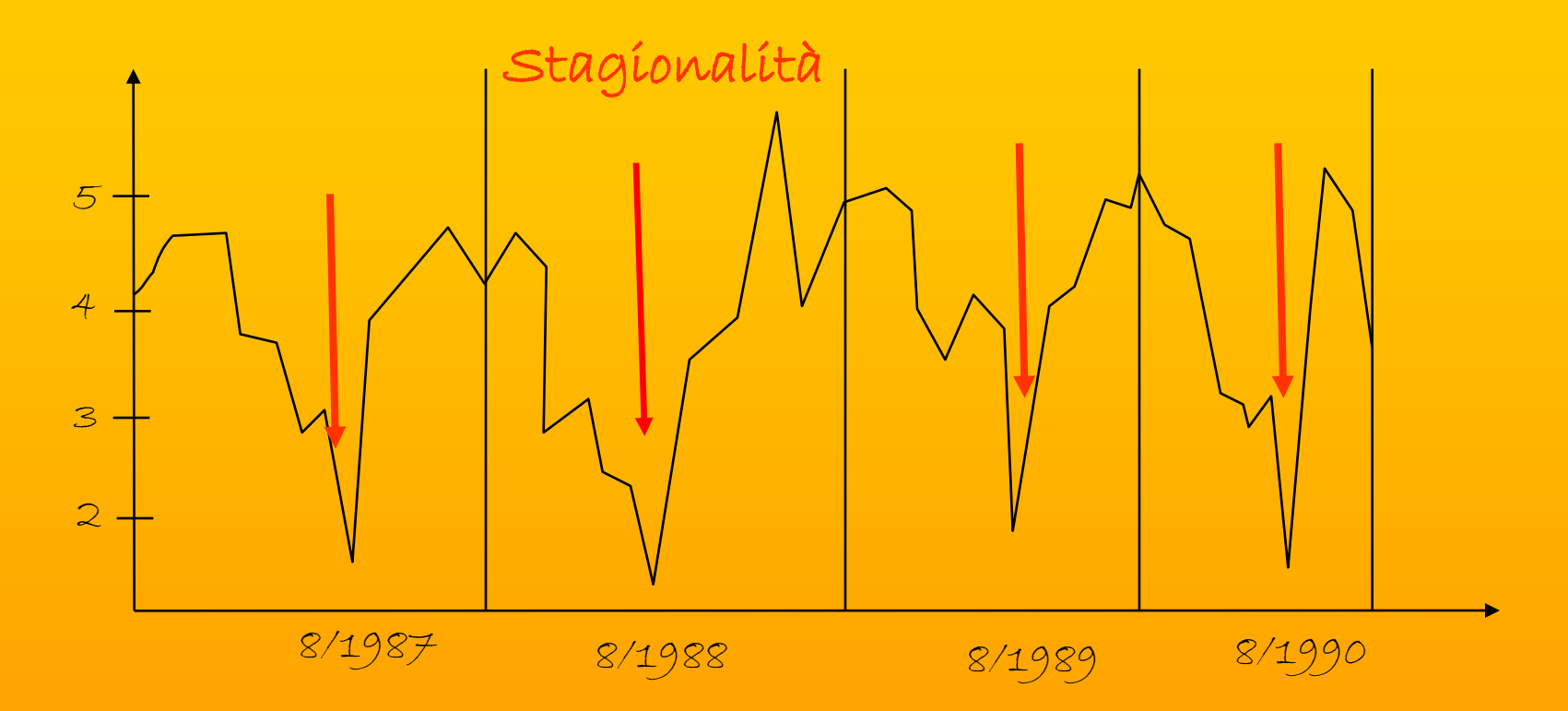

Dal grafico si evince un evidente calo nei consumi di energia nei mesi di agosto di ogni anno = stagionalità annuale

…è necessario sostituire i dati della serie con i valori relativi ad una media mobile non centrata di 12 termini (ponderata di 13  $termini = k+1)$ 

Il primo valore (sta a metà tra giugno e luglio se viene calcolata su 12 termini) corrisponde a luglio se calcolata su 13

3,4 viene sostituito con la media di 13 valori adiacenti (01/1987 – 01/1988) dando peso 1 ai valori estremi e 2 ai termini intermedi:  $k/2$ 

 $\chi_{_{\mathcal{O}\mathcal{F}/\mathcal{1}98\mathcal{F}}}^{\vphantom{1}}=$  3,71

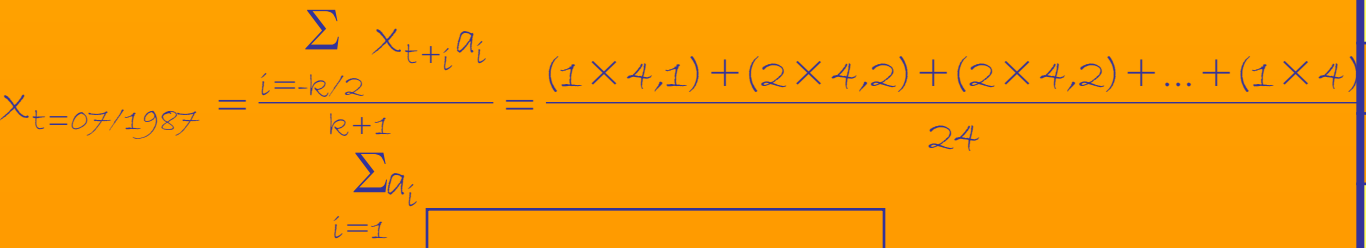

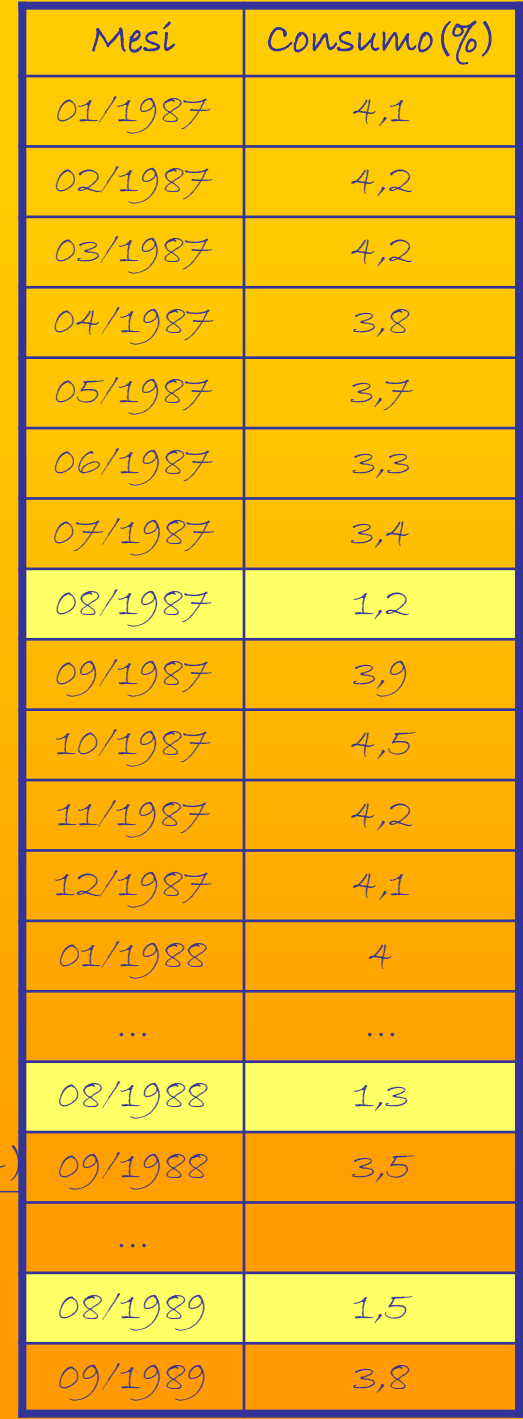

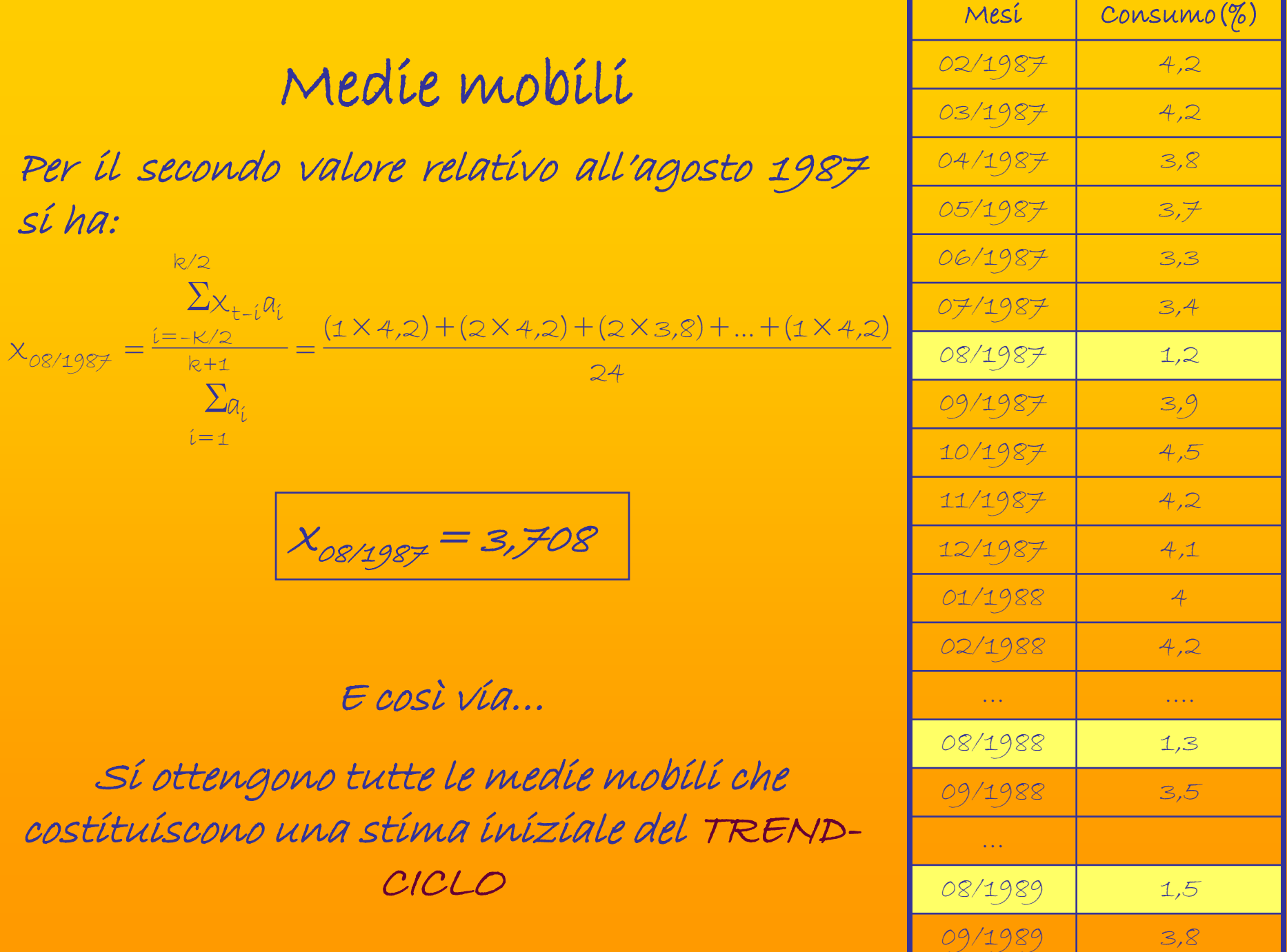

Se Mij è la media mobile corrispondente al mese jesimo dell'anno j-esimo:

$$
\mathcal{M}_{ij} = (\tau \mathcal{C})_{ij}
$$

Si considera, pertanto, la media mobile come una stima approssimativa del trend-ciclo!! Tuttavia si perdono le prime e le ultime informazioni della serie originaria! Elimina fluttuazioni cicliche di periodo pari k, ma non quelle di periodo diverso!

…mancano, infatti, <sup>i</sup> primi <sup>e</sup> gli ultimi 6 valori della serie <sup>a</sup>"media mobile"!!! Poiché il primo valore sostituito è luglio 1987!!!

Per ottenere <sup>i</sup> coefficienti/rapporti di stagionalità lordi (al lordo di <sup>A</sup> ):

 Se il modello è additivo si sottraggono alla serie Xt osservata i valori relativi al TC

Se il modello è moltiplicativo:

Xt/TC=S\*A

…È necessario operare con i rapporti!

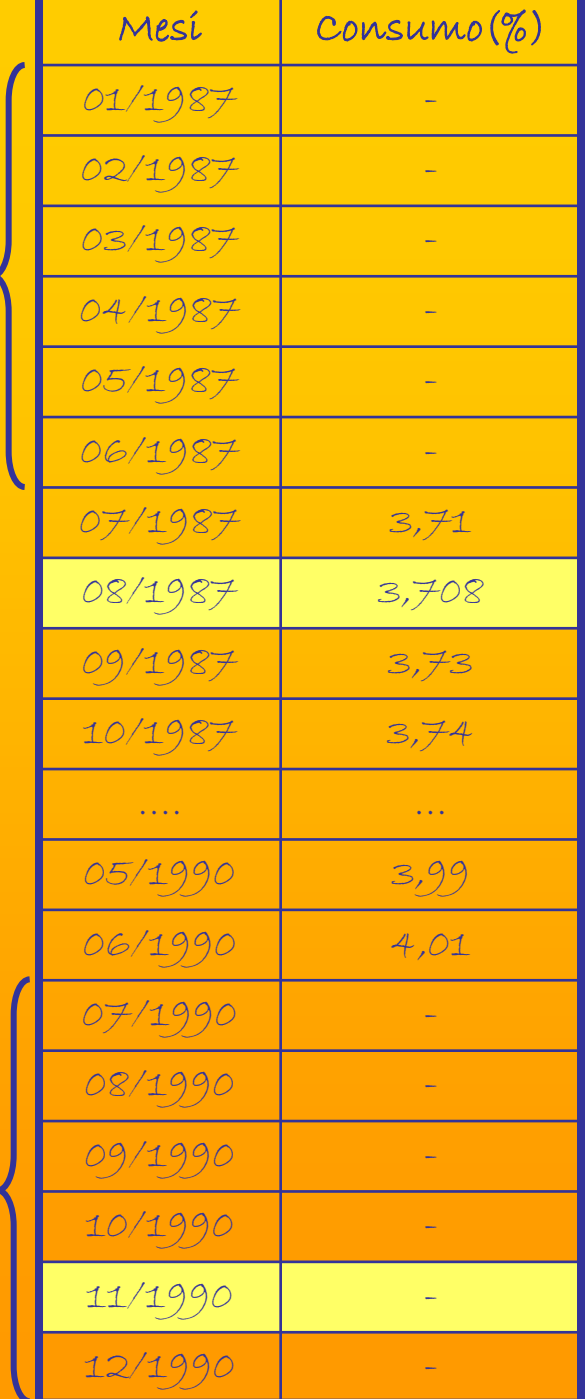

#### Se il modello è moltiplicativo…

È necessario verificare(punto b) se è presente una stagionalità nei dati (ANOVA) ed, in quest'ipotesi, capire se è:

- Costante

-Variabile

Sí calcolano i rapporti lordi di stagionalità come rapporti tra i datí orígínarí e i valorí delle medie mobili (TC<sub>ij</sub>)

Si verifica l'andamento dei rapporti lordi di stagionalità (se sono simili allora l'andamento è costante)

Si ipotizza, nelle osservazioni consecutive dello stesso periodo, che la componente accidentale abbia media nulla e varianza costante. Le medie dei rapporti lordi di stagionalità dello stesso periodo = Coefficienti netti di stagionalità

#### Destagionalizzazione

Eliminata la componente casuale i dati destagionalizzati si ottengono dal rapporto (modello moltiplicativo) tra :

a) Dati originari e coefficienti netti di stagionalità costanti per periodi uguali (se S è costante)

b) Dati originari e coefficienti netti di stagionalità variabili per ogni periodo(se S è variabile)

Analisi della serie trimestrale relativa alle vendite di un prodotto farmaceutico

La prima fase di stima del modello richiede l'individuazione del TC attraverso la stima delle medie mobili…

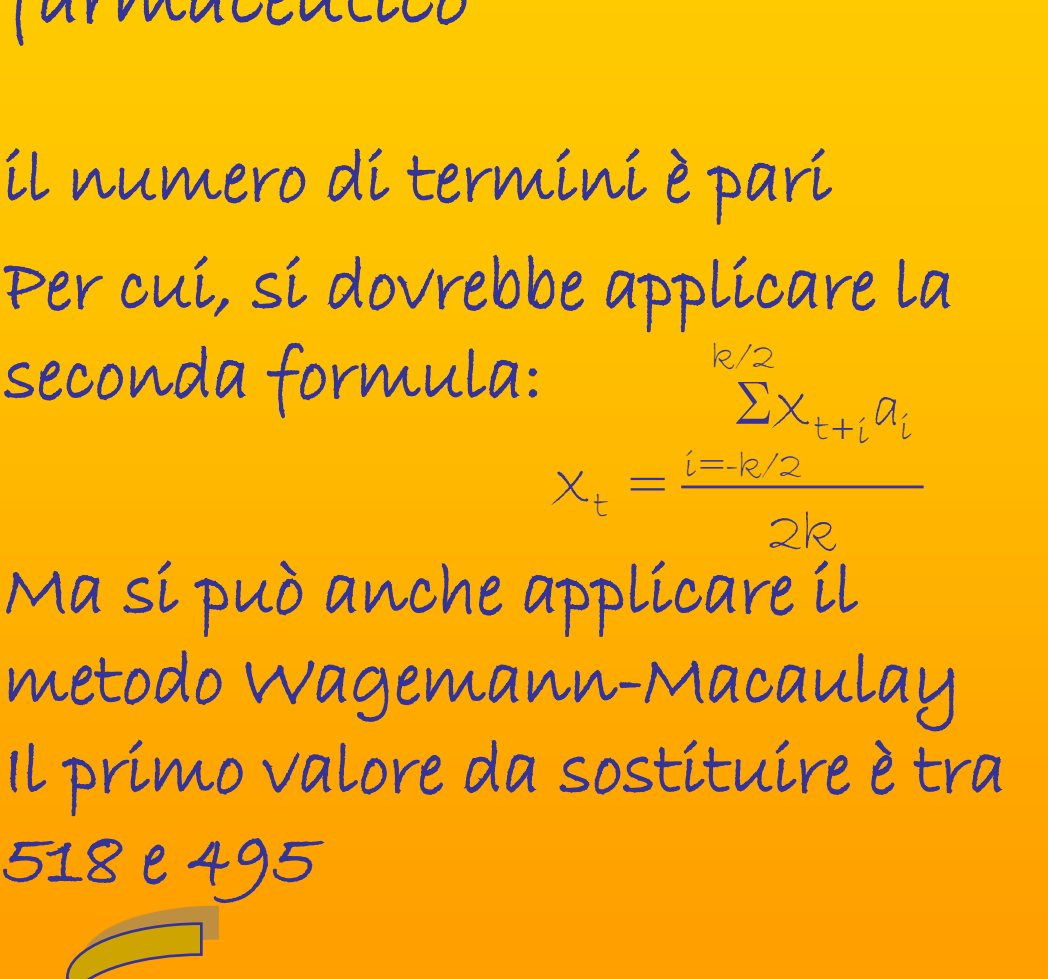

#### Serie trimestrale delle vendite di un prodotto farmaceutico **ANNO.TRIMESTRE VENDITE**

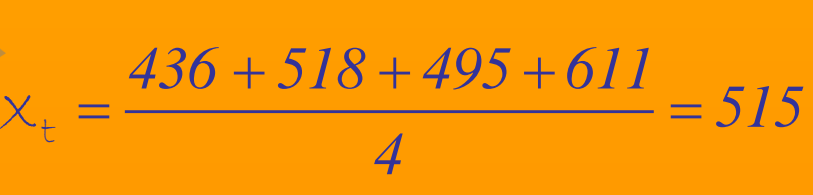

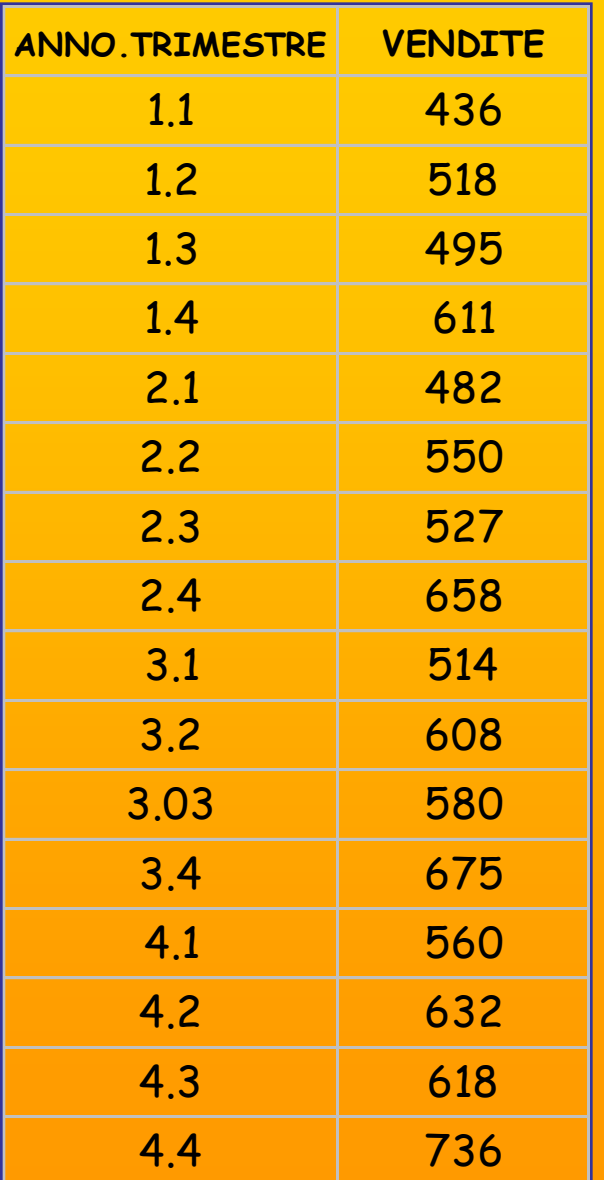

Fonte: Molteni

#### Serie trimestrale destagionalizzata

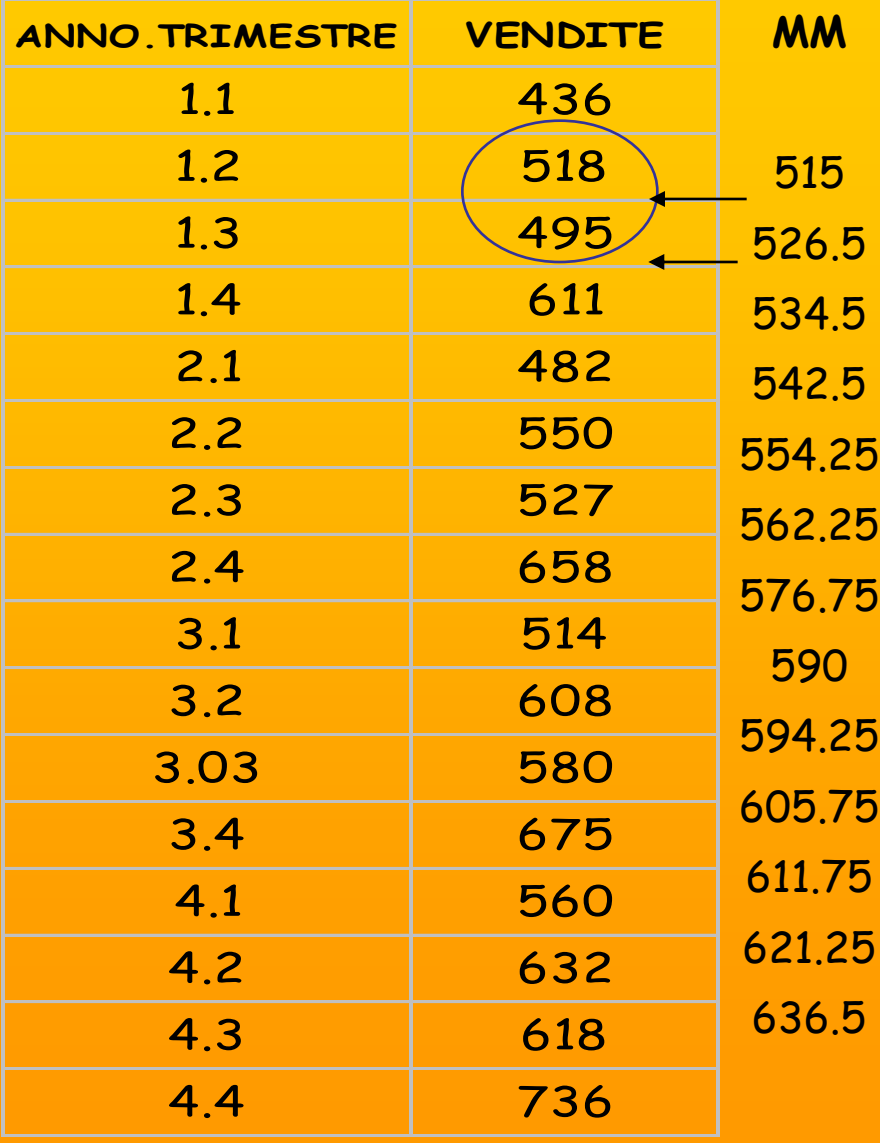

Mancano delle osservazioni e le medie mobili (v.destagionalizzate) non sono centrate!!! 515 quale posizione occupa???...e 636..??? Sono tutte spostate di mezzo periodo!

#### Un'ulteriore media mobile di ordine 2 consente di ottenere la centratura!!!

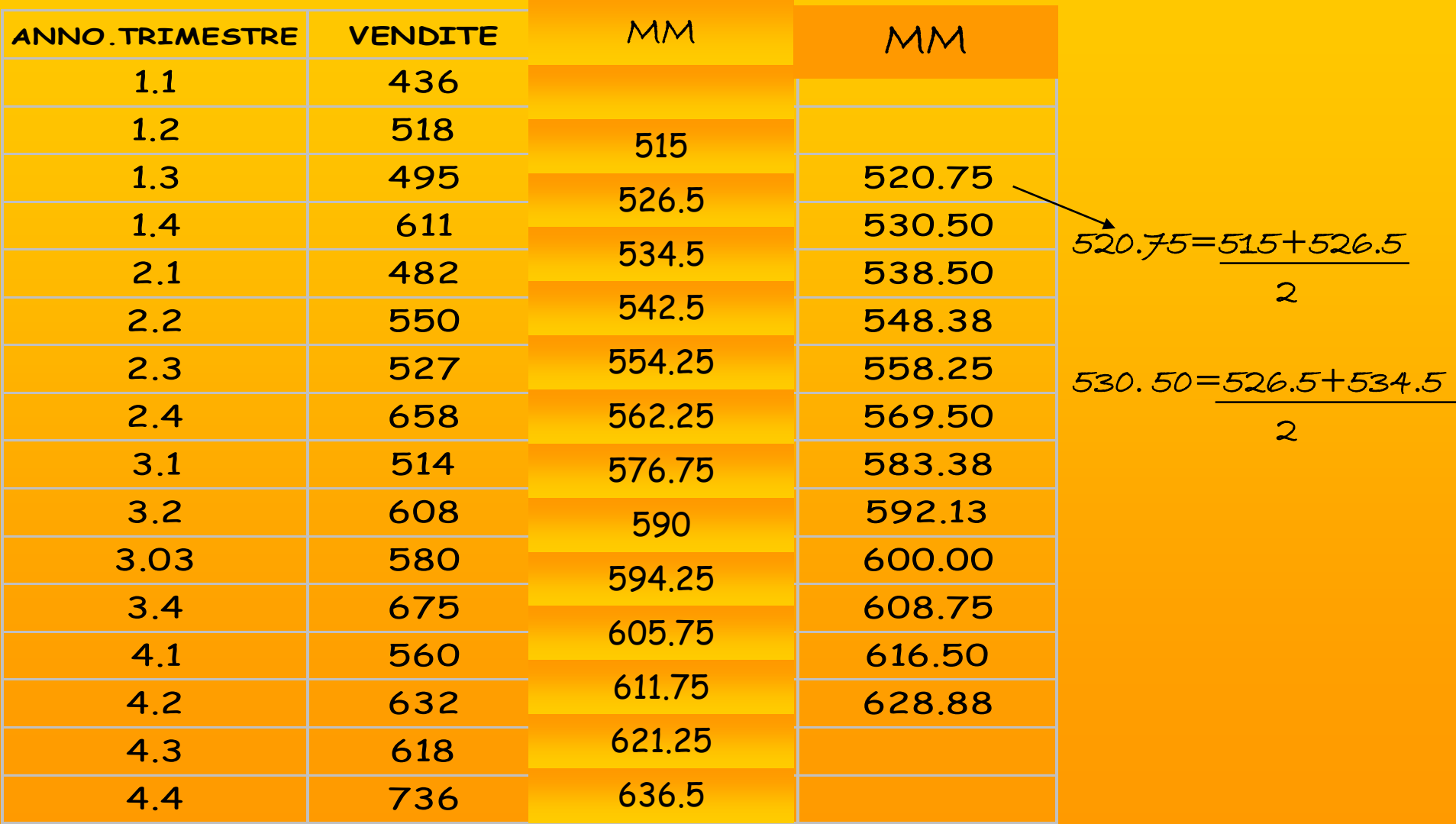

La serie delle medie mobili fornisce una stima approssimativa di TC

Una volta scelto il legame tra le componenti è possibile ricavare la stima di S ed A

Dal grafico iniziale il modello è quello additivo…

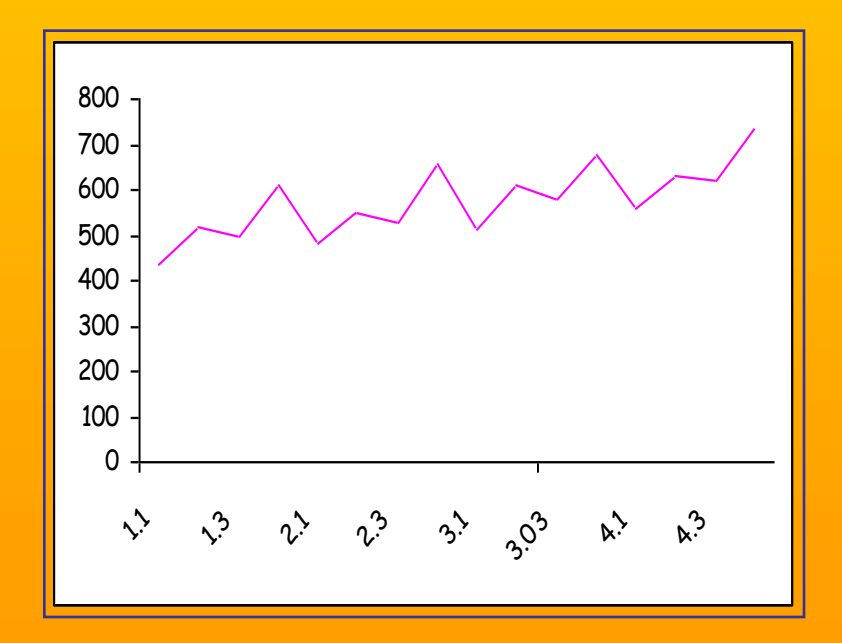

Pertanto, poiché:  $MM = TC e Xt = TC + S + A$ Si ha:  $xt - TC = XI - MM = S + A$ 

Poiché si è scelto un modello additivo basta sottrarre alla serie X TC e si ottiene una stima della stagionalità (+ A)

### Coefficienti di stagionalità (modello additivo)

È necessario verificare(punto b) se è presente una stagionalità nei dati ed, in quest'ipotesi, capire se è:

- Costante

-Variabile

Sí calcolano i <u>coefficienti lordi di stagionalità</u> come differenze tra i dati originari e i valori delle medie mobili(TC<sub>ij</sub>)

Si verifica l'andamento dei coeff. lordi di stagionalità anno per anno (se sono simili, allora la stagionalità è costante)

Si ipotizza, nelle osservazioni consecutive dello stesso periodo, che la componente accidentale abbia media nulla e varianza costante. Le medie dei coeff. lordi di stagionalità dello stesso  $\text{periodo} = \text{Coefficienti netti di stagionalità } \longrightarrow \text{Media } (\mathcal{A}) = \circ$  Poiché si è scelto un modello additivo basta sottrarre TC alla serie X e si ottiene una stima della stagionalità lorda(perché comprende A)

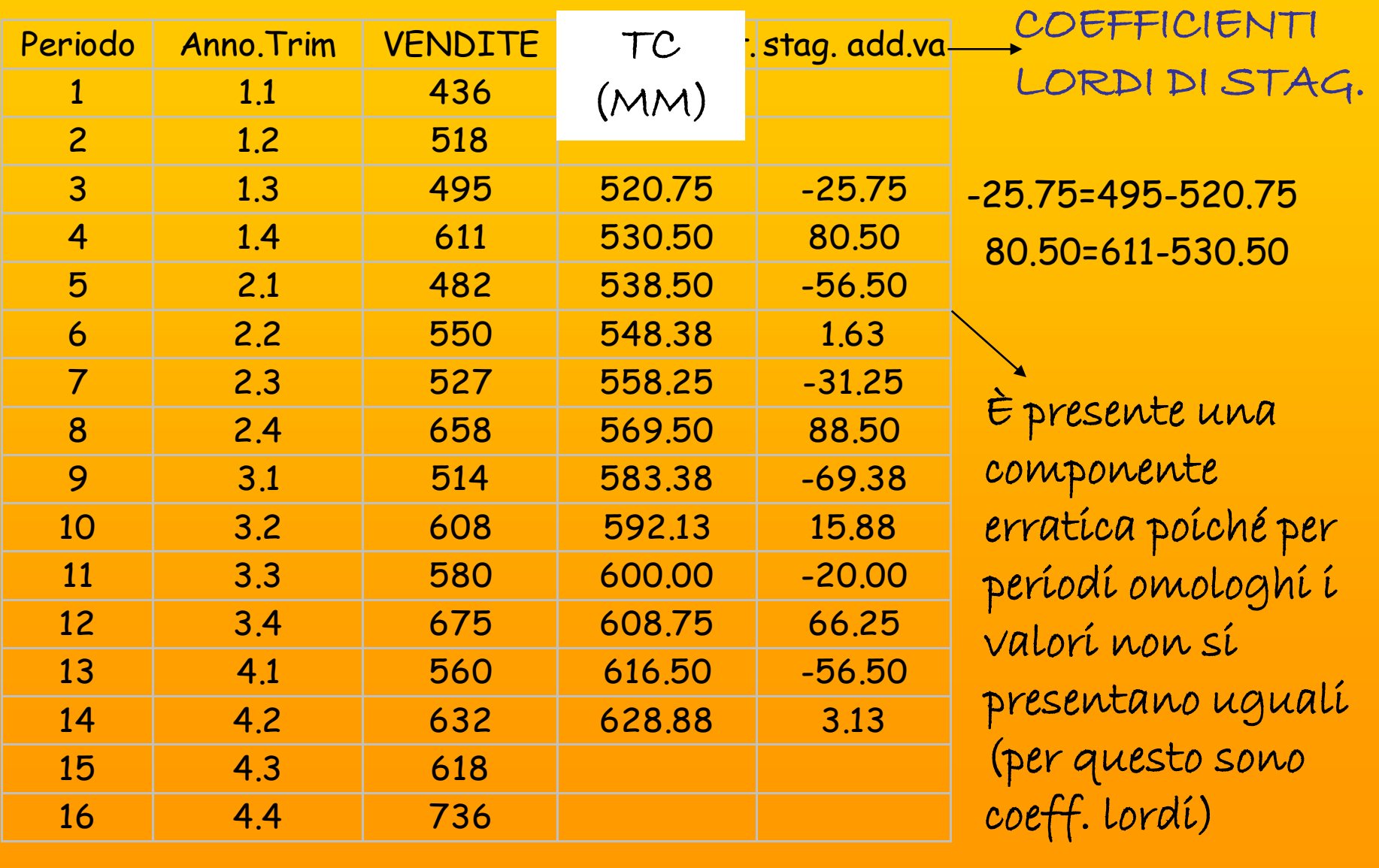

Si stimano le medie dei coefficienti lordi di stagionalità per ottenere i coeff. Netti di stagionalità depurati DELLA COMPONENTE ERRATICA (che ha media nulla!)

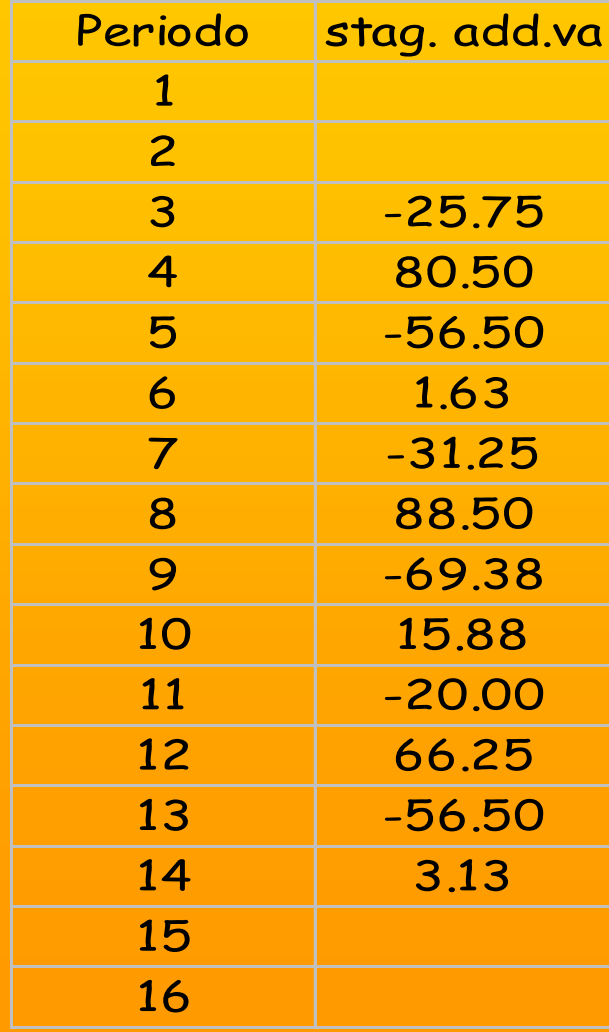

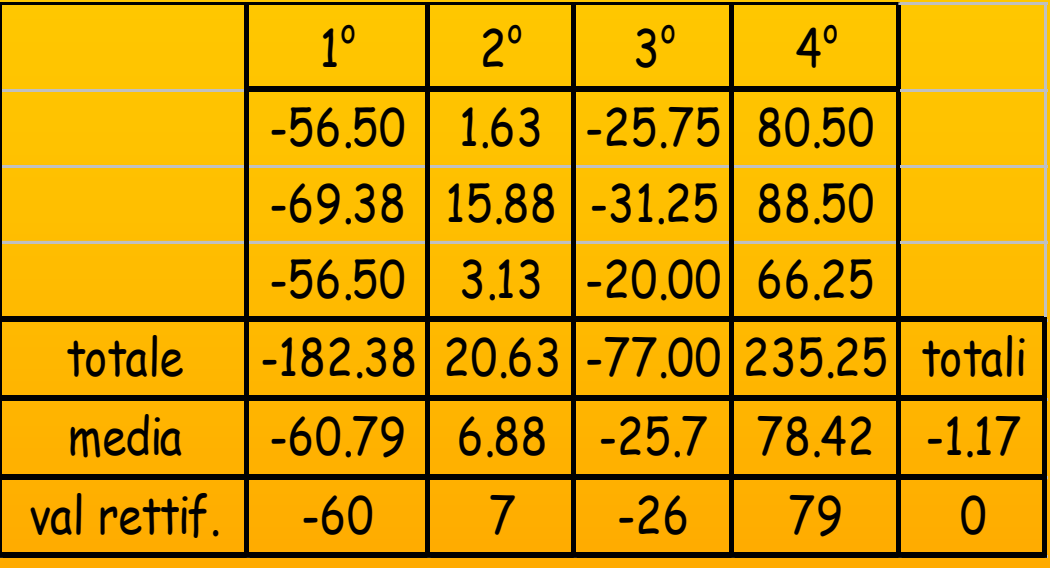

È necessario rettificare le medie, poiché :

#### LA COMPONENTE STAGIONALE IN UN ANNO MEDIO deve essere NULLA

Se il modello è additivo la media (aritmetica) delle medie deve essere pari a 0

Nel caso di un modello moltiplicativo, la media (geometrica) delle medie deve risultare pari a 1 ( e  $quindi$  il prodotto delle medie = 1)

#### Destagionalizzazione pura!!!

Eliminata la componente casuale, i dati destagionalizzati si ottengono dalla DIFFERENZA (modello ADDITIVO) tra :

a) Dati originari e coefficienti netti di stagionalità costanti per periodi uguali(se S è costante)

b) Dati originari e coefficienti netti di stagionalità variabili per ogni periodo(se S è variabile)

Per poter effettuare le previsioni, dopo aver eliminato la componente casuale, è necessario stimare un modello interpolante per il trend-ciclo, per poterne estrapolare i valori futuri

L'ispezione grafica consente di interpretare il modello matematico sotteso alla relazione tra i dati, adatto a descrivere lo sviluppo di medio-lungo periodo della serie storica

Ma in realtà…

#### 2 sono i metodi di stima del trend-ciclo:

a) metodo analítico (trend globale –  $(f)$  matematica per tutto il periodo)

Ad esempio: Retta- parabola curva esponenziale …

b) metodo delle medie mobili ponderate (trend locale – polinomio interpolante valido ogni volta per un intorno di un certo numero di osservazioni)

Si suddivide la serie in s osservazioni successive (s dispari!) si determina una funzione polinomiale di grado p < s che stima il valore trend-ciclo in corrispondenza del termine centrale di ogni gruppo (per stimare i coeff. del polinomio metodo dei minimi quadrati)

Sono, in sintesi, delle medie mobili ponderate di s termini i cui pesi dipendono da p (Henderson e Spencer)

Di seguito è utilizzato il primo metodo…

Dall'esame del grafico si evince che il trend è lineare..

…pertanto, è possibile adottare un modello lineare del  $tipo:$   $TC = a + b t (dove t e^i t t empo)$ 

Per il quale a e b vengono stimati con un modello di regressione semplice

 $b= cov(TC, t) / var(t)=10$  e  $a=TC-(b * t)=490$ 

$$
TC = 490 + 10* t
$$

 $TC = 490 + 10*$ t

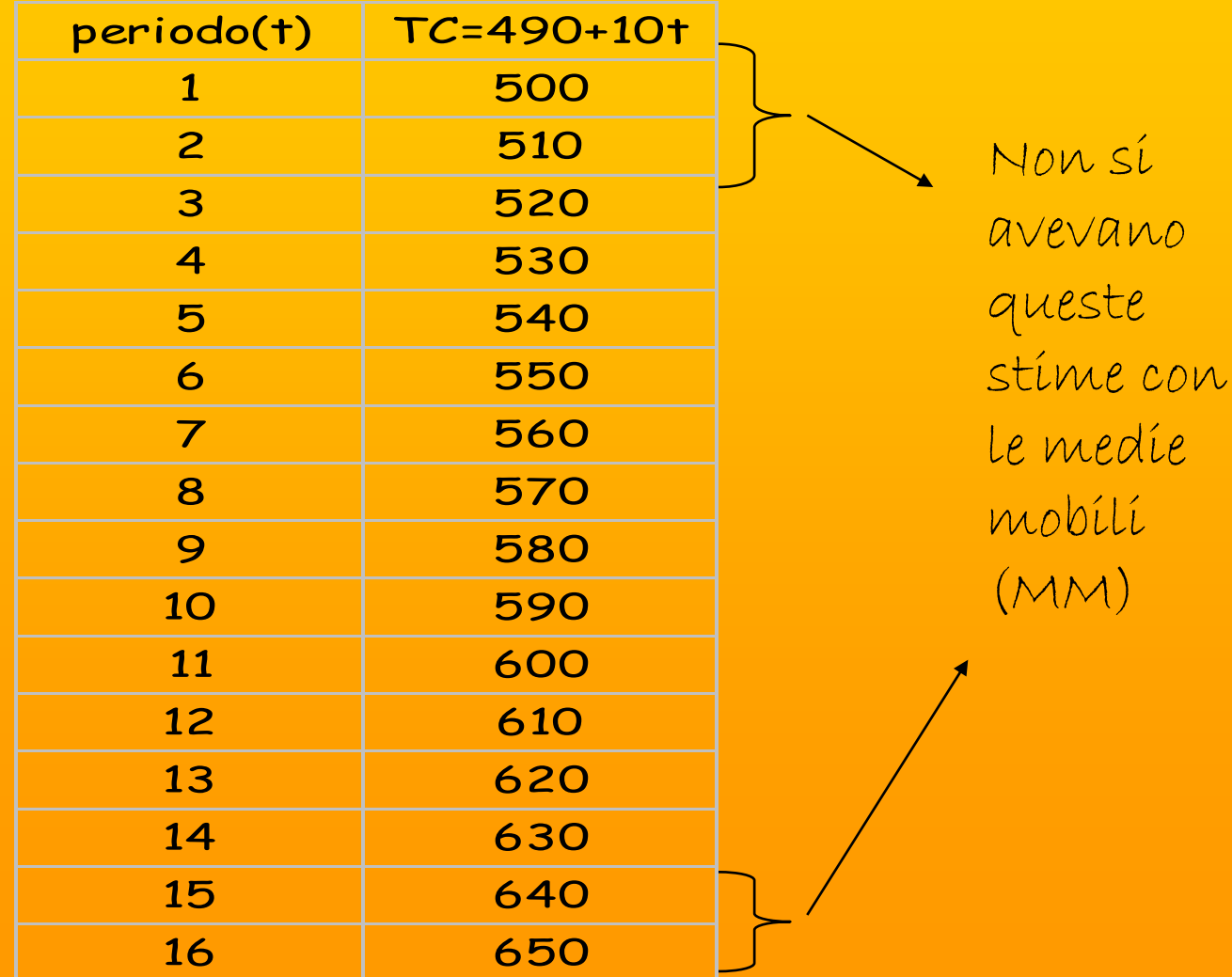

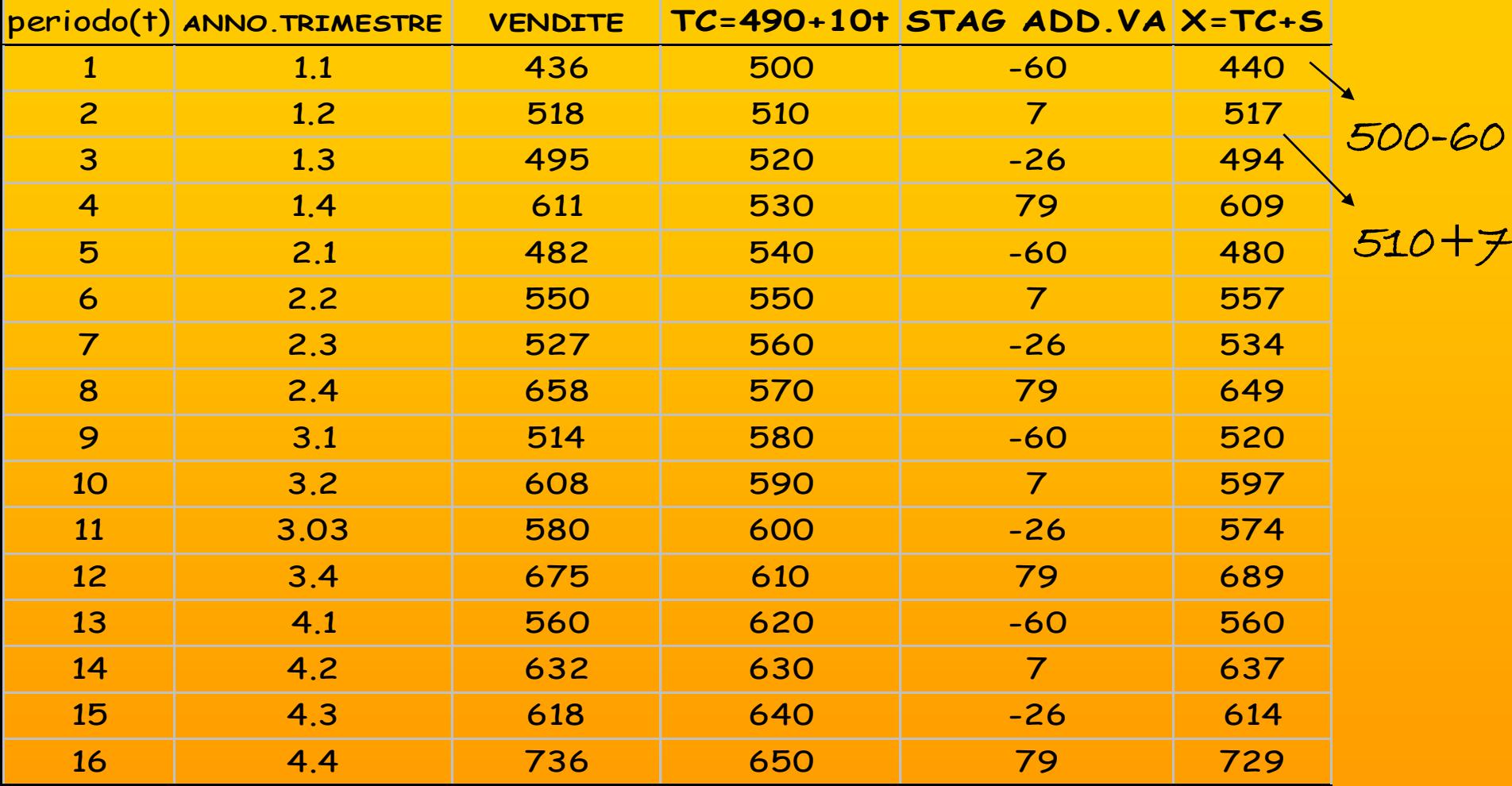

Sulla base del modello si ottengono le previsioni delle vendite (non oltre un anno!)…

#### GRAFICO DEL MODELLO COMPLETO:

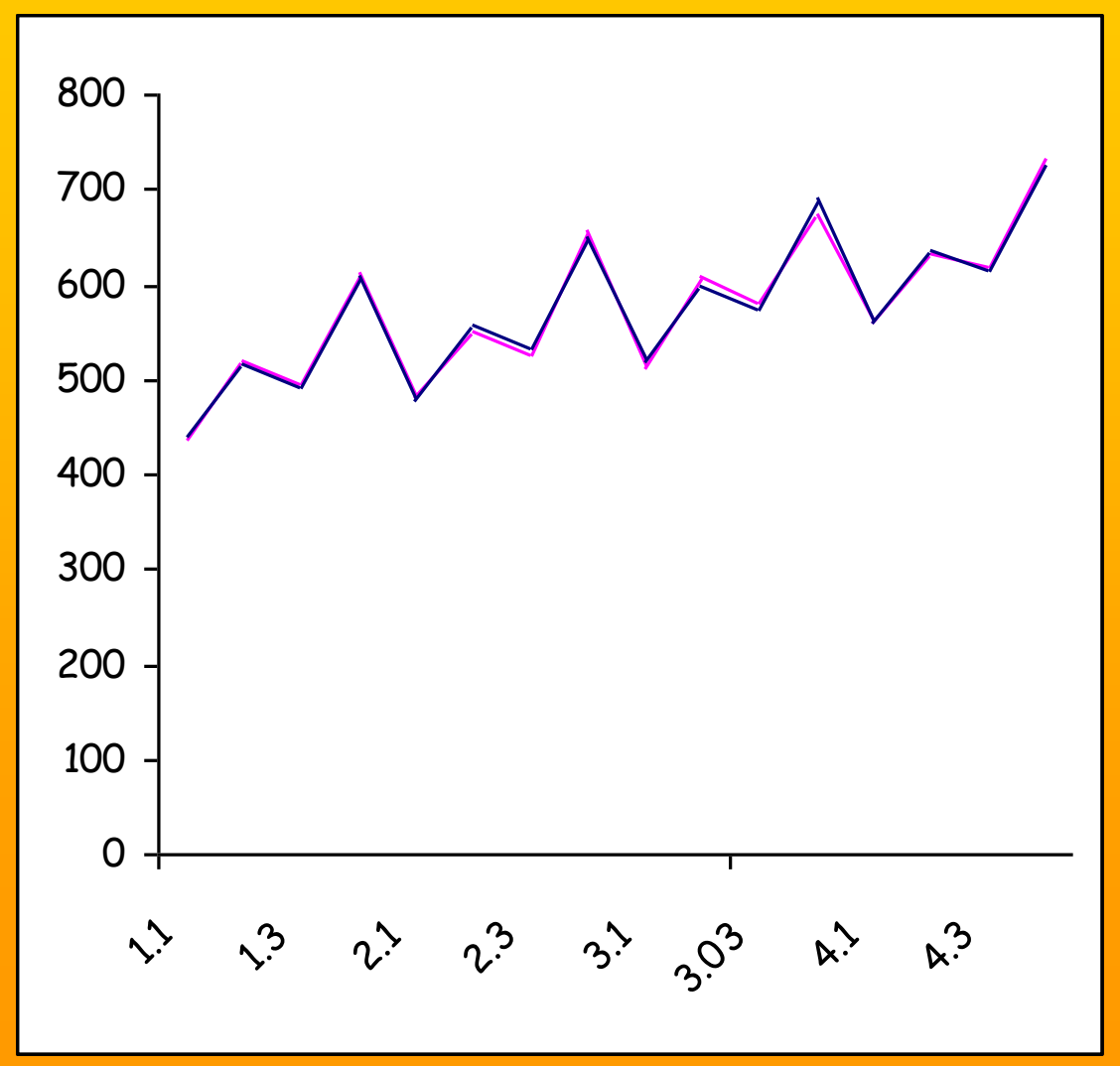

IN BLU è TRACCIATO IL MODELLO STIMATO, CHE SI SOVRAPPONE, QUASI PERFETTAMENTE, AI DATI ORIGINARI!

#### VALUTAZIONE QUALITA' DEL MODELLO PREVISIVO:

#### STIMA DELL'ERRORE DI PREVISIONE

$$
\hat{E} = X_t - \hat{X}_t
$$

E DEVE COMPORTARSI IN MANIERA CASUALE

E DEVE PRESENTARE UN VALORE CONTENUTO SIA IN TERMINI RELATIVI CHE ASSOLUTI!

#### STIMA DELL'ERRORE:

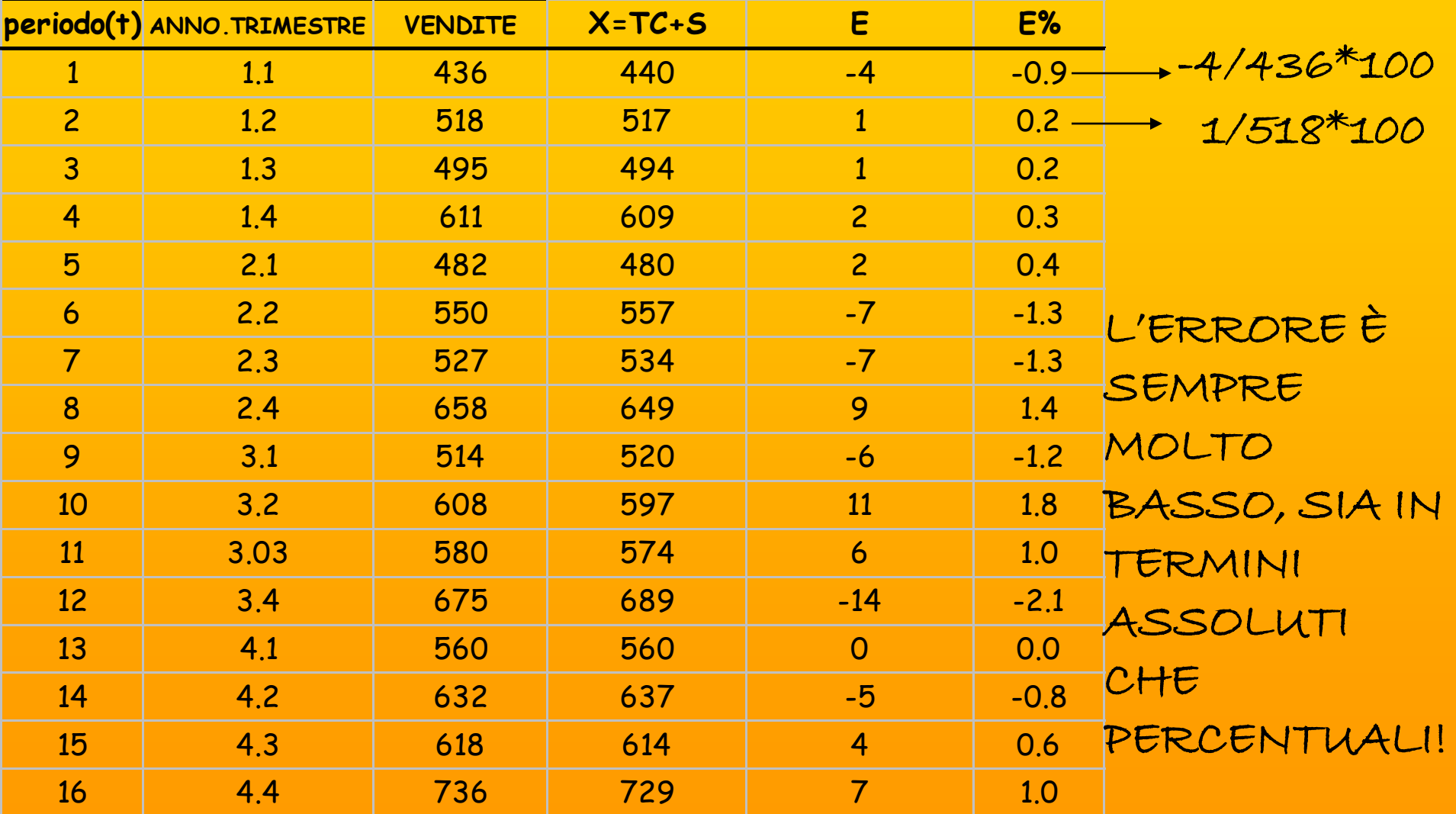

#### INDICATORI:

Mean absolute error (M.A.E.)

$$
M.A.E. = \frac{1}{n} \sum_{t=1}^{n} \hat{E}_t
$$

Mean percentual error (M.P.E.) *n*  $\hat{E}$ 

$$
M.P.E. = \frac{1}{n} \sum_{t=1}^{n} \frac{E_t}{X_t}
$$

 $=\frac{1}{\sqrt{2}}$  $n \nleftrightarrow I X_t$  $I \frac{n}{\sum} \Big| \hat{E}_t$ *M .A.P.E.* Mean absolute percentual error (M.A.P.E.)

#### INDICATORI:

IL M.A.E. è misurato nella stessa unità di misura della serie

Il M.P.E. è un numero puro e consente valutazioni comparative tra serie misurate in unità diverse

Evidenzia eventuali distorsioni:

Se negativo segnala una sovrastima operata dal modello; se positivo indica una sottostima del modello previsivo

 $M.A.P.E.$ : per valorí  $\leq 5\%$  ottimo modello; tra  $5 e 10\%$ modello soddisfacente; >10% modello da rivalutare!

#### INDICATORI:

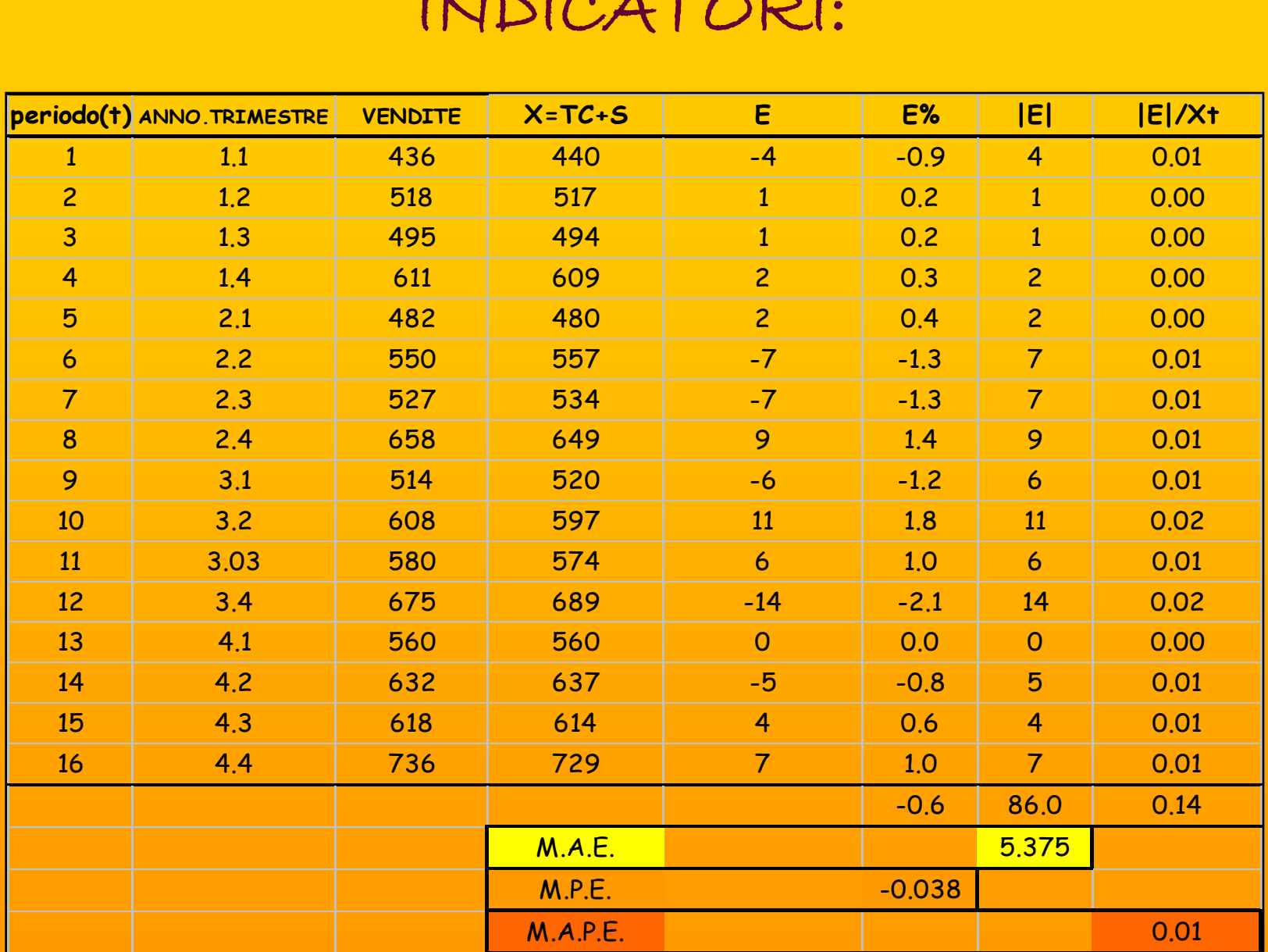

#### Programma X-11

- 1) Stima iniziale del trend-ciclo (medie mobili)
- 2) Stima della componente stagionale al lordo della componente aleatoria (rapporti/coeff. lordi di stagionalità)
- 3) stima della componente stag. netta (coefficienti netti di stagionalità)
- 4) stima iniziale della serie destagionalizzata (dati/coefficienti netti di stagionalità oppure dati - coeff netti)
- 5) stima finale del trend-ciclo(perequazione o medie mobili di Henderson)
- 6) rapporti/coeff lordi finali di stagionalità(rapporto/diff tra dati e le stime finali del trend ciclo). Nell'esempio delle vendite si ha: 436-500=-64, 518-510=8.
- 7) Serie destagionalizzata

#### Esempio

Serie mensile dei numeri indici ufficiali della produzione media giornaliera delle industrie estrattive del petrolio e del gas. Modello di scomposizione moltiplicativo!

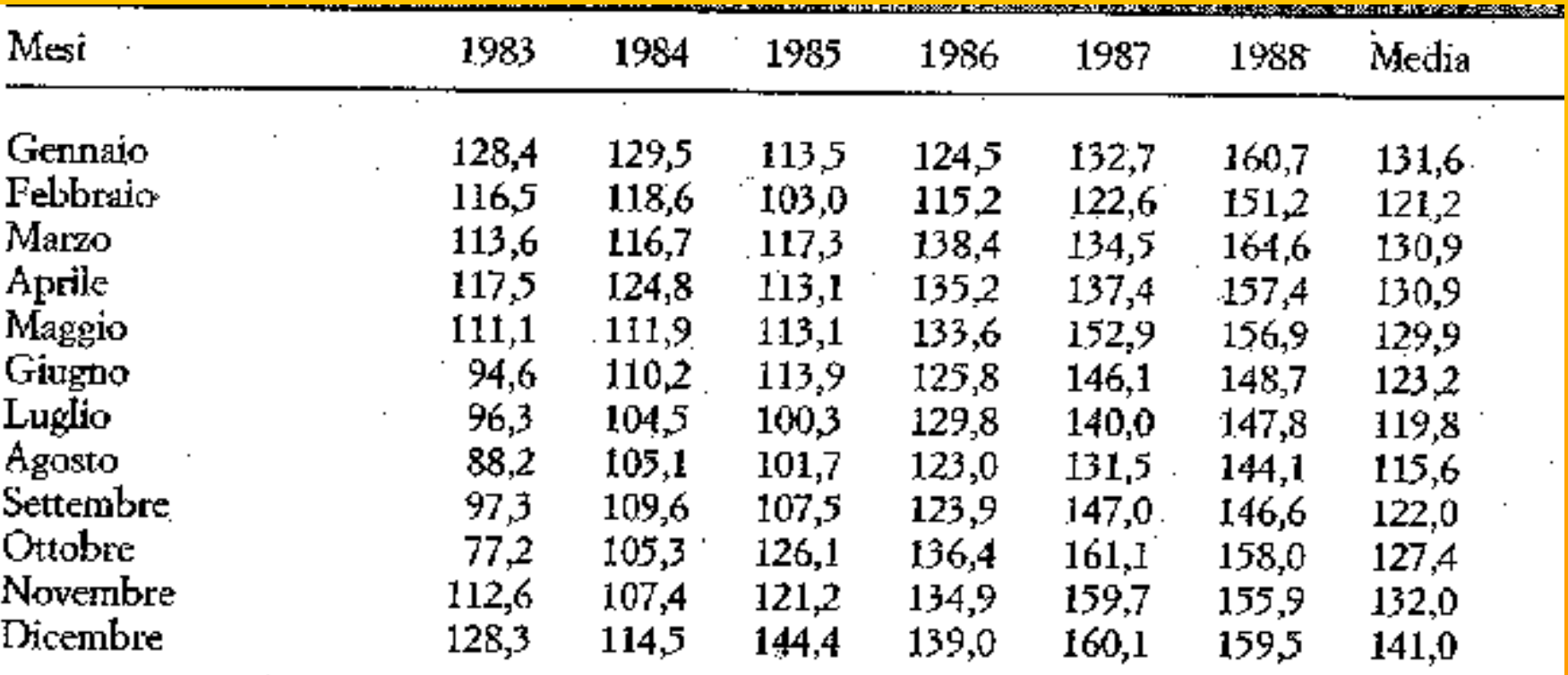

Totale: 9.151,5 Media: 127,1 S.Q.M.: 20,2

#### GRAFICO DELLA SERIE DEI DATI GREZZI

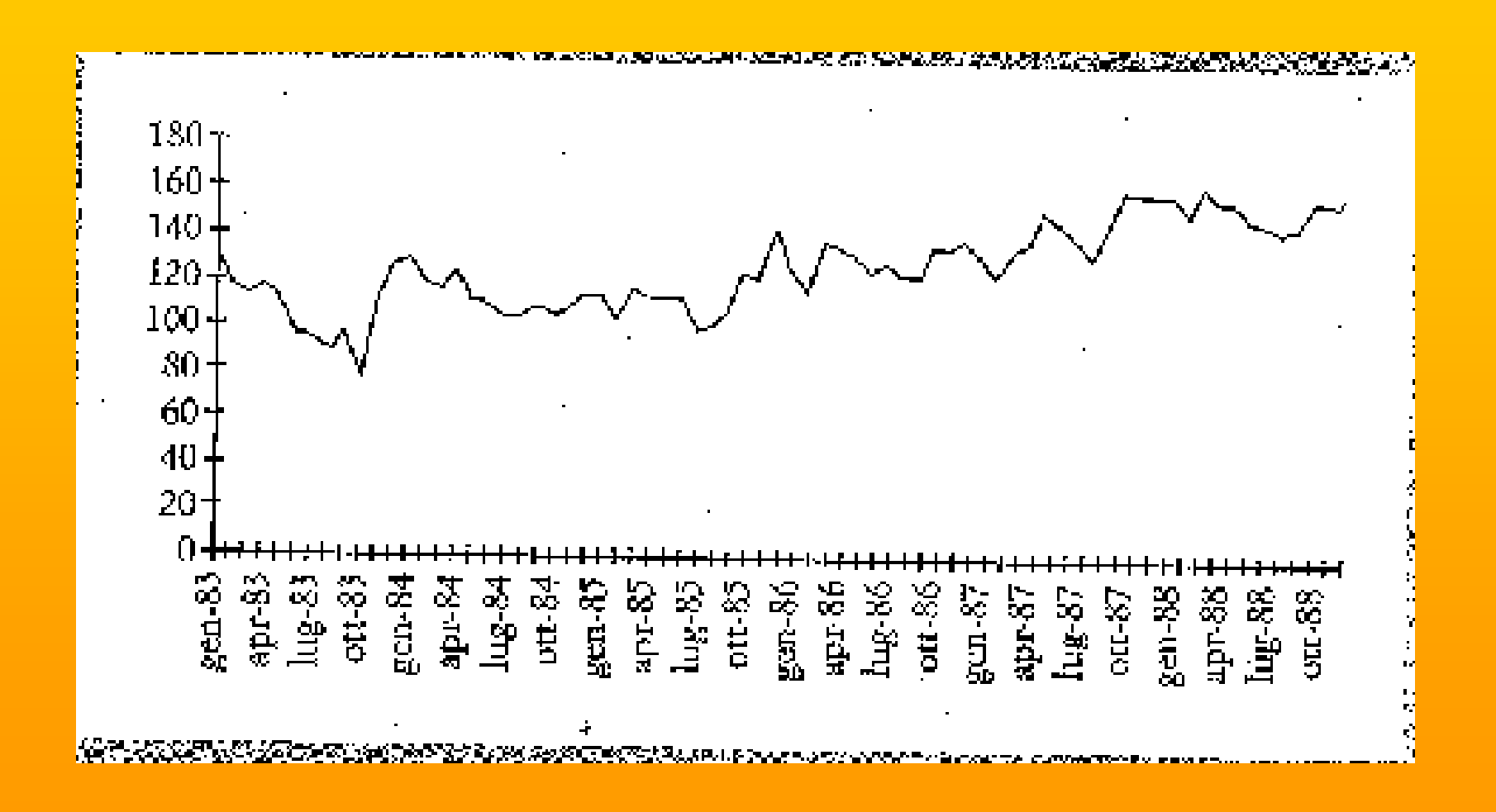

#### MEDIE MOBILI CENTRATE PER LA STIMA DEL TREN-CICLO

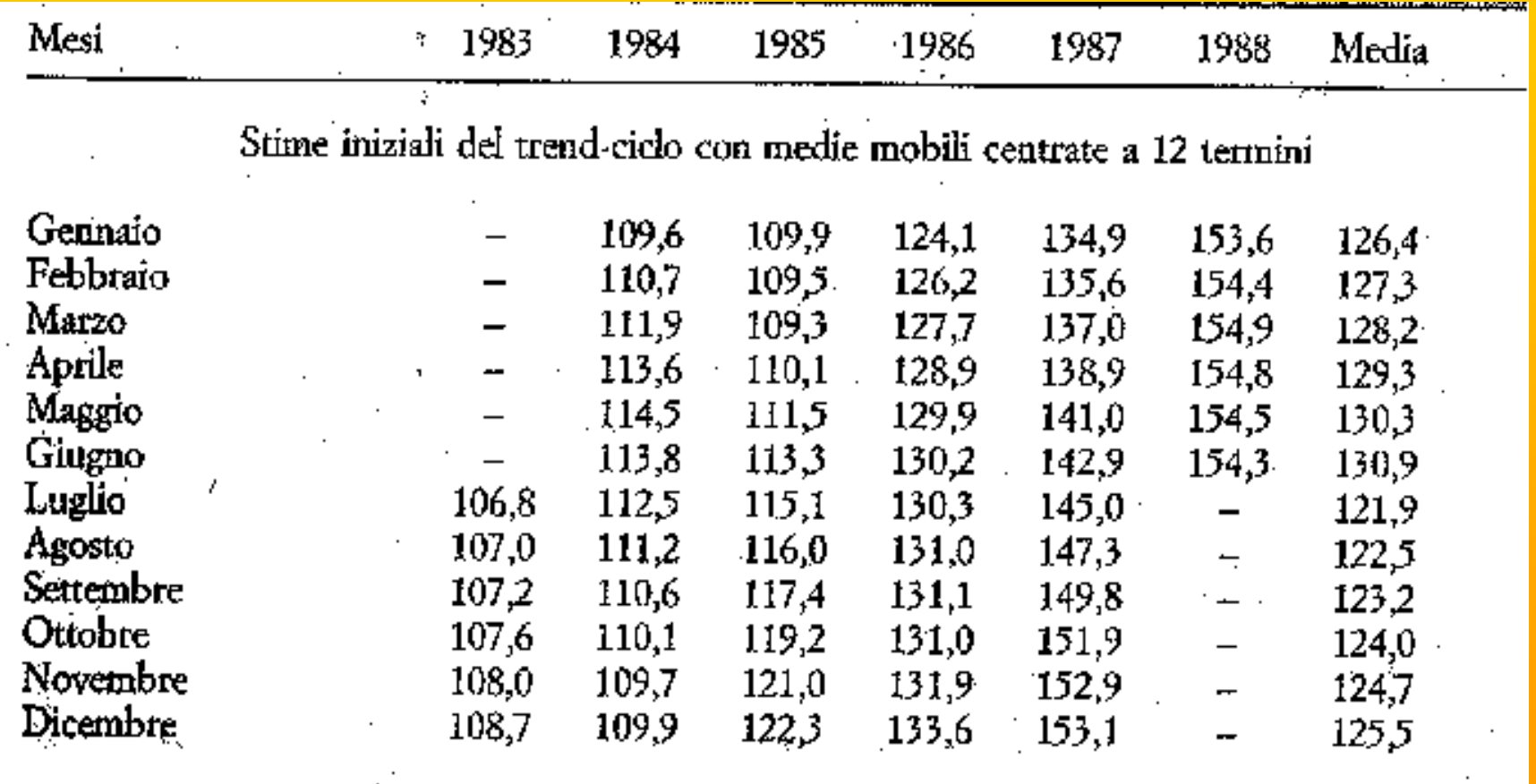

 $\cdot$  .

Totale: 7.570,5 Media: 126,2 S.Q.M.: 16,3 y

#### GRAFICO DELLE MEDIE MOBILI CENTRATE A 12 TERMINI

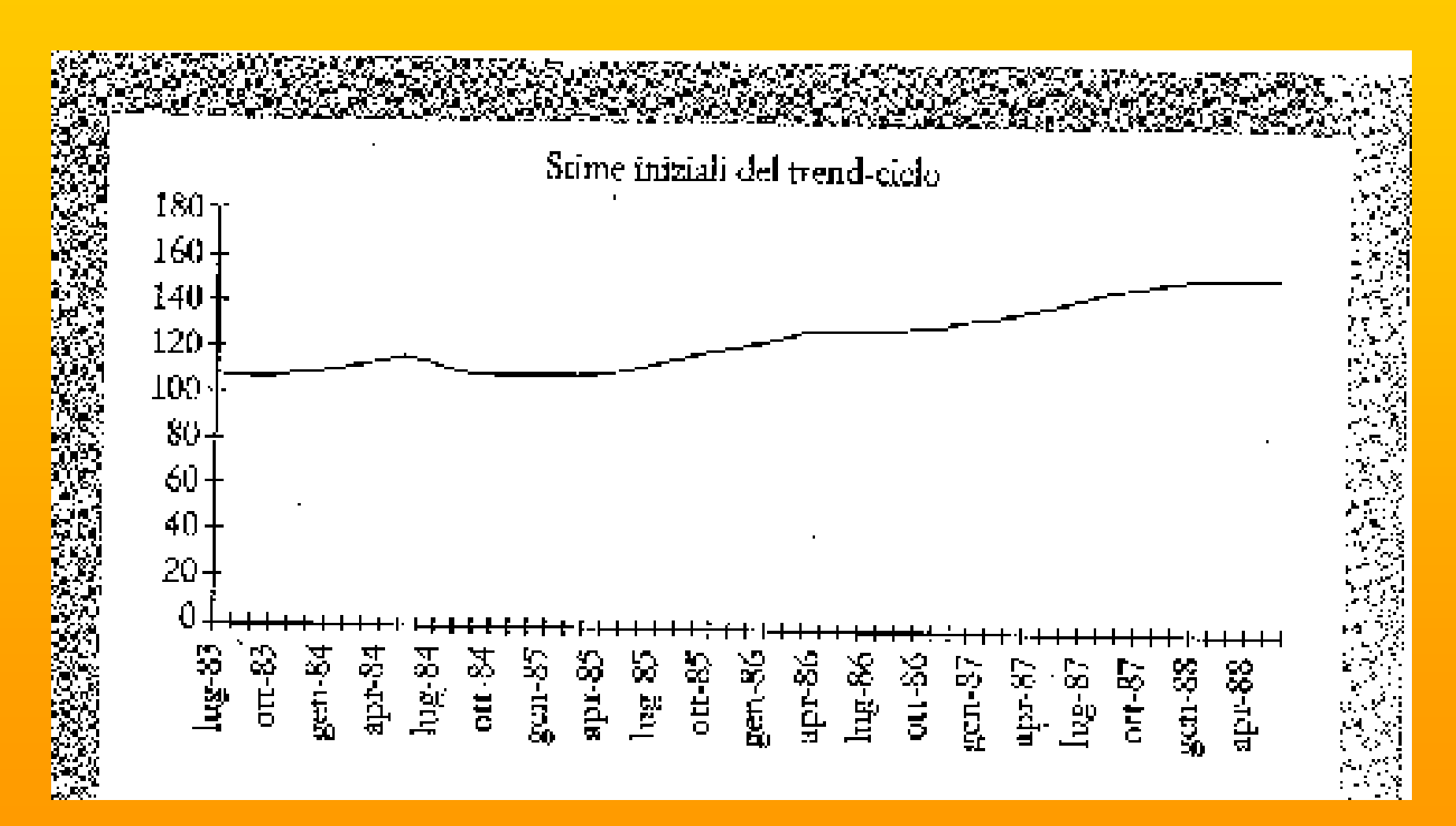

#### Quozienti lordi di stagionalità

Quozienti lordi di stagionalità: valori iniziali

 $\mathbb{R}^{\infty}$ 

 $\cdot$ 

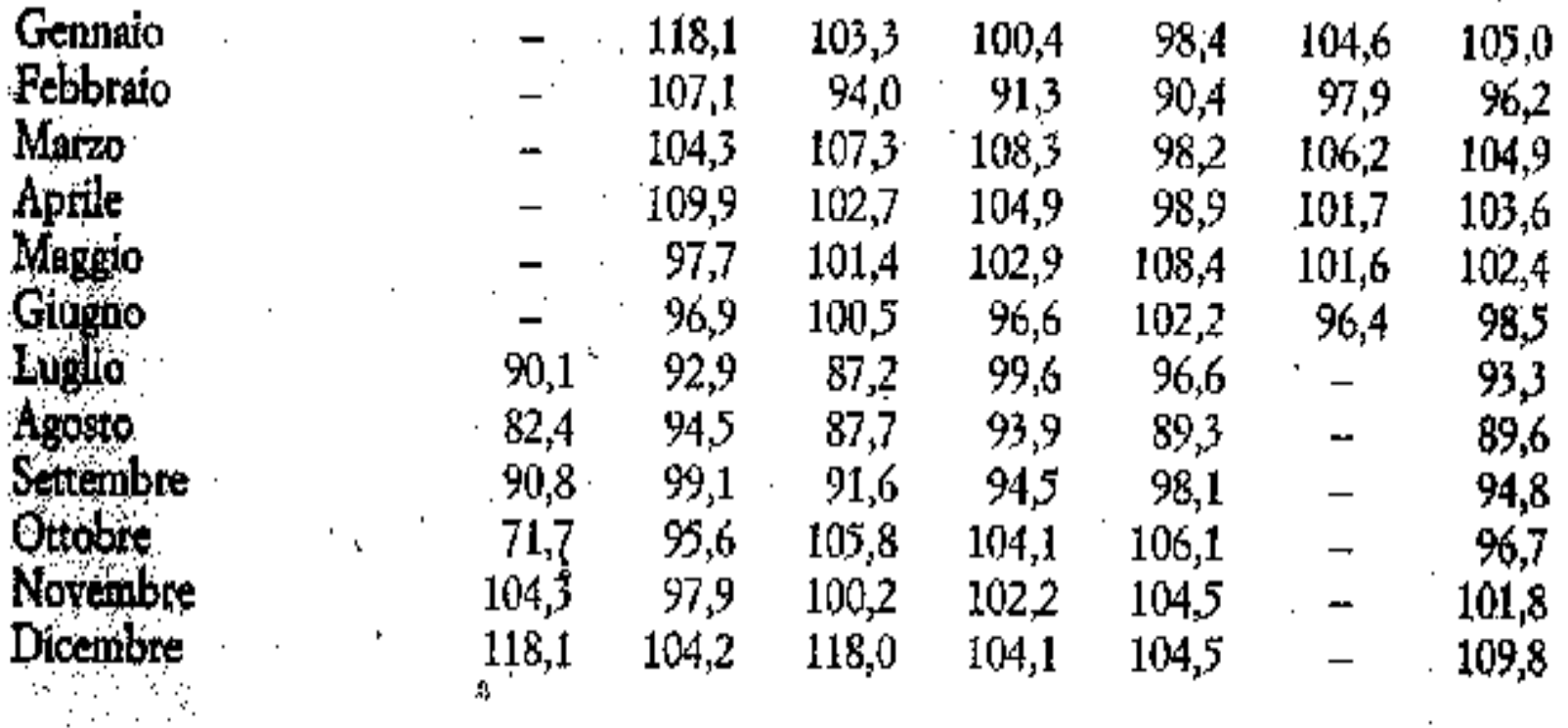

#### GRAFICO dei Quozienti lordi di stagionalità

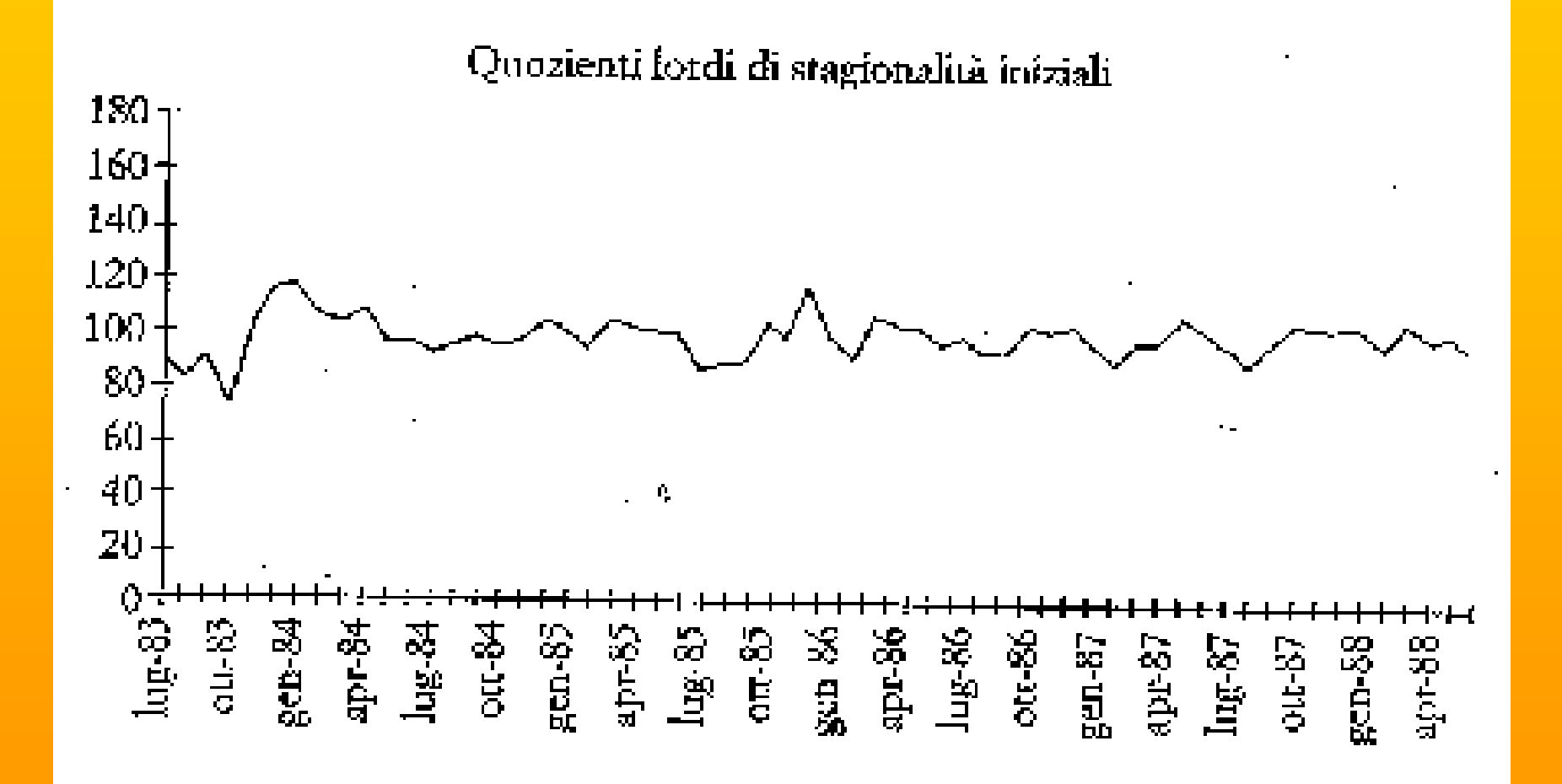

#### Trattamento dei valori anomali de rapp.lordi di stagionalità

Rapporto tra coefficienti lordi di stagionalità e una loro media mobile, calcolatà su coeff dello stesso período (mese) di anni diversi.

È necessario verificare se vi sono valori anomali nella componente aleatoria, confrontando i valori della componente aleatoría con lo s.q.m. basato sulla medía mobíle a  $5$  termíní della c.a. stessa

Se lo scarto in val assoluto da 100 è:

 $\epsilon = 1.5$  volte lo scarto allora il peso è 1

compreso tra 1.5 e 2.5 il peso è decrescente da 1 a 0(=2.5)(il dato permane nella serie)

Per scarti > 2.5 il peso è zero (eliminazione, in quanto anomali)

Si sostituiscono i rapporti lordi con un peso minore di 1 con medie mobili (k $=\!$ 5) de'i rapporti adiacenti!

### Verifica del modello stagionale(ANOVA)

Si effettua la media per mesi (riga) della serie dei rapporti lordi di stagionalità e viene testata la presenza di stagionalità effettuando un confronto tra le medie dei mesi!

Il test utilizzato è il test F di Fisher Snedecor: si verifica la significatività delle differenze tra le medie delle serie mensili (serie per riga!)

Se F presenta un valore elevato si rifiuta l'H0 di uguaglianza tra medie e si accetta l'ipotesi alternativa di una forte divergenza tra le medie riferite allo stesso periodo: in tal caso è presente una componente stagionale!

#### Verifica modello stagionale(ANOVA)

- Nell'esempio il test F calcolato sui mesi (Gennaio, Febbraío...) per tuttí glí anní rísulta parí a 4.06
- E, pertanto, essendo maggiore della statistica F tabulata  $conv$  alpha =  $0,05$  e 11 gl
- Si rifiuta H0 = assenza di stagionalità
- CIOE'… SI ACCETTA L'IPOTESI CHE LA SERIE CONTIENE UNA COMPONENTE STAGIONALE!

### STIMA FINALE DEL TREND-CICLO medie mobili di Henderson a 13 termini

Le medie mobili a 12 termini non sempre danno luogo a risultati attendibili, poiché ipotizzano la presenza di una componente stagionale costante (ipotesi semplificatrice) e la componente erratica non è mai completamente eliminata

La Componente erratica può essere maggiore anche a causa di di distorsioni nella procedura di destagionalizzazione

Pertanto è meglio utilizzare le medie mobili ponderate di Henderson a 12 termíní!